Máster Semipresencial Diseño de Videojuegos

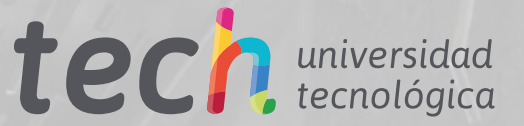

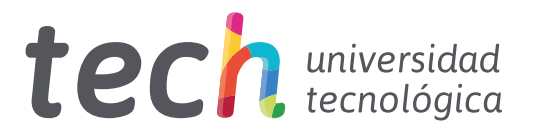

# Máster Semipresencial Diseño de Videojuegos

Modalidad: Semipresencial (Online + Prácticas) Duración: 12 meses Titulación: TECH Universidad Tecnológica Acceso web: [www.techtitute.com/videojuegos/master-semipresencial/master-semipresencial-diseno-videojuegos](http://www.techtitute.com/videojuegos/master-semipresencial/master-semipresencial-diseno-videojuegos)

# Índice

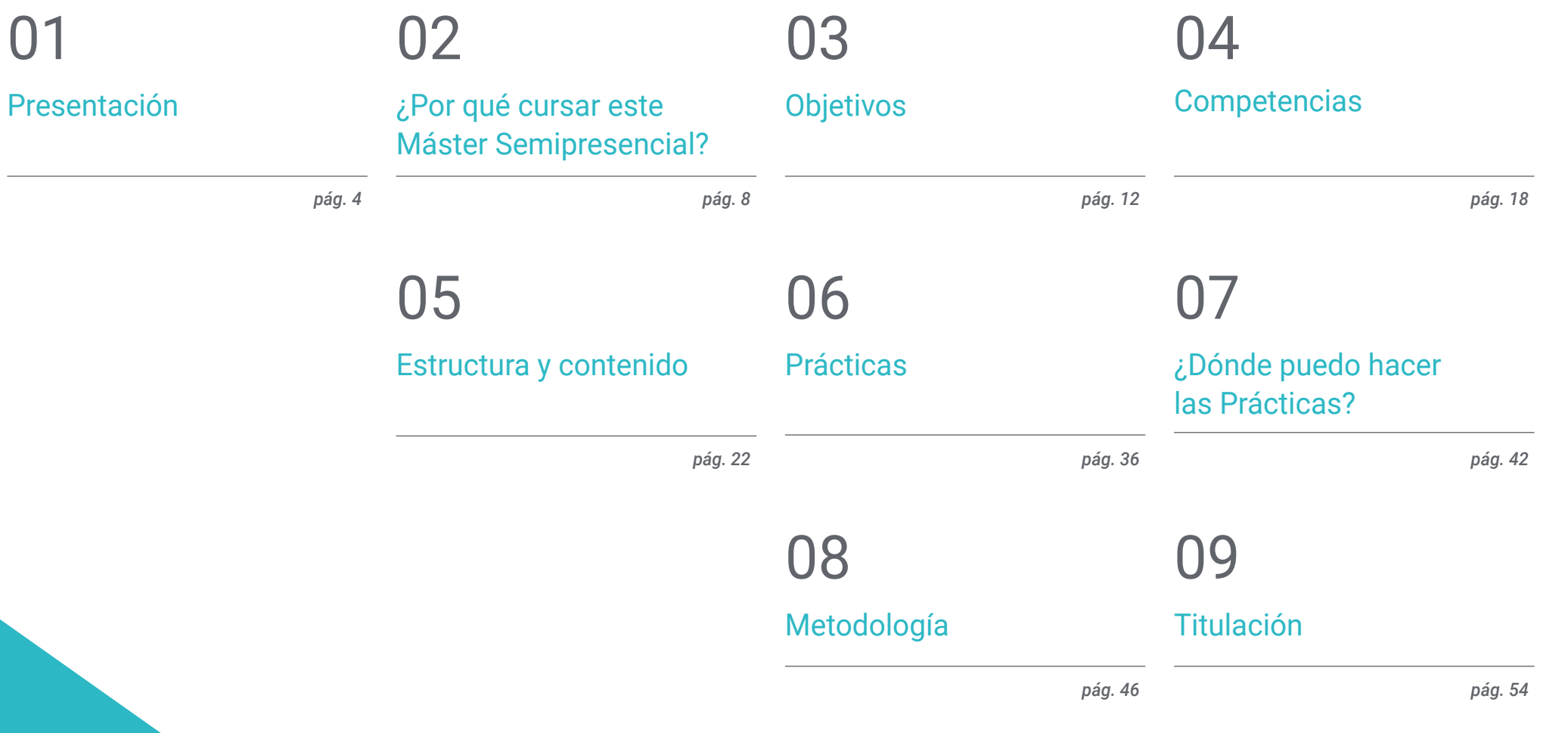

# <span id="page-3-0"></span>Presentación 01

La industria del videojuego ha tomado un impulso imparable con cifras que indican un crecimiento cada año con los países asiáticos liderando los rankings de los lugares con mayores ingresos. En este sector el diseñador de videojuegos está altamente cotizado, pero para llegar al más alto nivel requiere de unos elevados conocimientos técnicos. Este programa ofrece al alumnado una titulación con un marco teórico actualizado impartido en modalidad 100% online y una estancia práctica en un estudio puntero en el ámbito de la creación y desarrollo de videojuegos. Todo ello con el objetivo de que el estudiante tenga un aprendizaje completo y tremendamente útil para el desempeño de esta profesión en las principales empresas del sector.

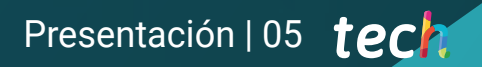

*Perfecciona tu técnica de diseño con el dominio de After Effects, 3DX Max, Blender o Maya en este Máster Semipresencial"* 

## tech 06 | Presentación

Títulos como Borderlands, Final Fantasy, Assassin's Creed o League of Legends han llegado a lo más alto gracias al inmenso trabajo del equipo creativo, de diseño y desarrollo que conforman los principales estudios de la industria de los videojuegos. Una ardua labor donde el papel del diseñador de juegos es fundamental. Es por ello que esta titulación semipresencial aporta al alumnado un aprendizaje técnico y con un enfoque teórico-práctico, que le servirá para poder estar presente en las grandes empresas del sector.

De esta forma, el alumnado encontrará en este programa un marco teórico impartido en modalidad 100% online al que podrá acceder sin horarios fijos y desde cualquier dispositivo que le permita conectarse a internet desde cualquier parte del mundo. Este temario con contenido multimedia abordará la animación 2D y 3D, así como los elementos clave de la animación de objetos y personajes, el modelado y los principales motores para videojuegos. Todo ello empleando los programas informáticos más utilizados en el sector, permitiéndole al alumnado comprender al completo el diseño de los títulos más exitosos.

Una excelente oportunidad que ofrece TECH a los profesionales de los videojuegos que busquen una especialización que le permita llegar a las mejores empresas del sector. Para ello, cuenta con un programa que concede flexibilidad para acceder a todo el temario desde el primer día distribuyendo el alumnado la carga lectiva en función de sus intereses. La simulación de casos reales y el contenido multimedia completan esta titulación que además finaliza con una capacitación práctica de 3 semanas de duración en uno de los estudios punteros de la industria y junto a los mejores especialistas en Diseño de Videojuegos.

Este Máster Semipresencial en Diseño de Videojuegos contiene el programa más completo y actualizado del mercado. Sus características más destacadas son:

- Desarrollo de más de 100 casos en los que se aporta un amplio conocimiento de aplicación práctica en el ámbito del diseño de videojuegos
- El desarrollo de casos prácticos presentados por expertos en diseño y desarrollo de videojuegos
- Los contenidos gráficos, esquemáticos y eminentemente prácticos con los que está concebido recogen una información científica y práctica sobre aquellas disciplinas indispensables para el ejercicio profesional
- Los ejercicios prácticos donde realizar el proceso de autoevaluación para mejorar el aprendizaje
- Su especial hincapié en metodologías innovadoras
- Todo esto se complementará con lecciones teóricas, preguntas al experto, foros de discusión de temas controvertidos y trabajos de reflexión individual
- Disponibilidad de los contenidos desde cualquier dispositivo fijo o portátil con conexión a internet
- Además, podrás realizar una estancia de prácticas técnicas en empresas referentes del sector de los videojuegos

*Diseña videojuegos a la altura de God of War Ragnarök, Starfield, Elden Ring gracias a este Máster Semipresencial"* 

### Presentación | 07 tech

*Este programa te ofrece una estancia de 3 semanas en una empresa referente del sector. Matricúlate y no dejes pasar la oportunidad"* 

En esta propuesta de Máster, de carácter profesional y modalidad semipresencial, el programa está dirigido a la actualización de profesionales de los videojuegos que desarrollan sus funciones en estudios dedicados a la creación y diseño de juegos. Los contenidos están basados en la última evidencia científica, y orientados de manera didáctica para integrar el saber teórico en la práctica del diseño y los elementos que comprenden su desarrollo en una industria que requiere de profesionales con un elevado nivel técnico.

Gracias a su contenido multimedia elaborado con la última tecnología educativa, permitirán al profesional de los videojuegos un aprendizaje situado y contextual, es decir, un entorno simulado que proporcionará un aprendizaje inmersivo programado para entrenarse ante situaciones reales. El diseño de este programa se centra en el Aprendizaje Basado en Problemas, mediante el cual deberá tratar de resolver las distintas situaciones de práctica profesional que se le planteen a lo largo del mismo. Para ello, contará con la ayuda de un novedoso sistema de vídeo interactivo realizado por reconocidos expertos.

*Este Máster Semipresencial te permite acceder a todo el contenido teórico multimedia desde el primer día. Aprende a tu ritmo.*

*Profundiza en los conceptos claves del modelado 2D y 3D en esta enseñanza semipresencial.*

# <span id="page-7-0"></span>02 ¿Por qué cursar este Máster Semipresencial?

Los grandes estudios creadores de videojuegos cuentan en sus equipos con profesionales con alto dominio de la técnica digital, de las herramientas para el diseño y de creatividad. Lograr dichos objetivos requiere de un conocimiento teórico-práctico, en el que TECH ha puesto el foco. Así, en esta titulación universitaria, el egresado profundizará a través de un temario avanzado en animación de personajes, expresión gráfica y artística y en modelado 3D y completará dicho aprendizaje con una experiencia práctica única en un estudio de referencia del sector. Un espacio, donde será guiado por diseñadores especializados, que le mostrarán los métodos y las últimas novedades entorno a la industria y la creación de videojuegos. Una oportunidad única de 3 semanas de duración junto a los mejores expertos en Diseño de Videojuegos, que tan solo ofrece TECH.

## ¿Por qué cursar este Máster Semipresencial? | 09  $\,\,$  tec $\,$ l

*Adéntrate en una estancia práctica de 3 semanas de duración, que te llevará a perfeccionar tu técnica de diseño 3D de la mano de los mejores especialistas en creación de videojuegos"* 

## tech 10 | ¿Por qué cursar este Máster Semipresencial?

#### 1. Actualizarse a partir de la última tecnología disponible

Desde Blender, 3DMAX y hasta la inteligencia artificial forman parte del sector *Gaming*. Las nuevas tecnologías son presente y futuro de esta industria, donde debe desenvolverse con amplia soltura el diseñador de videojuegos. Por eso, y con el fin de acercar al alumnado a la última tecnología en este campo, TECH ha creado este Master Semipresencial, que aportará el conocimiento más actualizado, en cuanto a los programas empleados para la creación y animación de personajes, de la mano de los mejores expertos en esta materia.

#### 2. Profundizar a partir de la experiencia de los mejores profesionales

En este Master Semipresencial, el alumnado contará con un equipo docente especializado y con experiencia en el Diseño de Videojuegos. Gracias a este profesorado podrá adentrarse, desde un temario exhaustivo en el modelado, el *Rigging* de personajes o la metodología de animación. Unos conceptos que serán trasladados a la fase práctica, donde tendrá ocasión de trabajar codo con codo con los mejores especialistas en este campo.

#### 3. Adentrarse en entornos de primera

TECH efectúa un proceso riguroso de selección de todos los estudios y empresas donde el alumnado tendrá la posibilidad de cursar la estancia práctica. De esta manera, el egresado tendrá garantizado el acceso a un entorno de primer nivel en el área del Diseño de Videojuegos. Un periodo donde podrá comprobar de primera mano cómo es el trabajo diario de expertos en este campo, los programas empleados en la actualidad, así como todos los entresijos que rodean a la creación y animación de personajes para videojuegos.

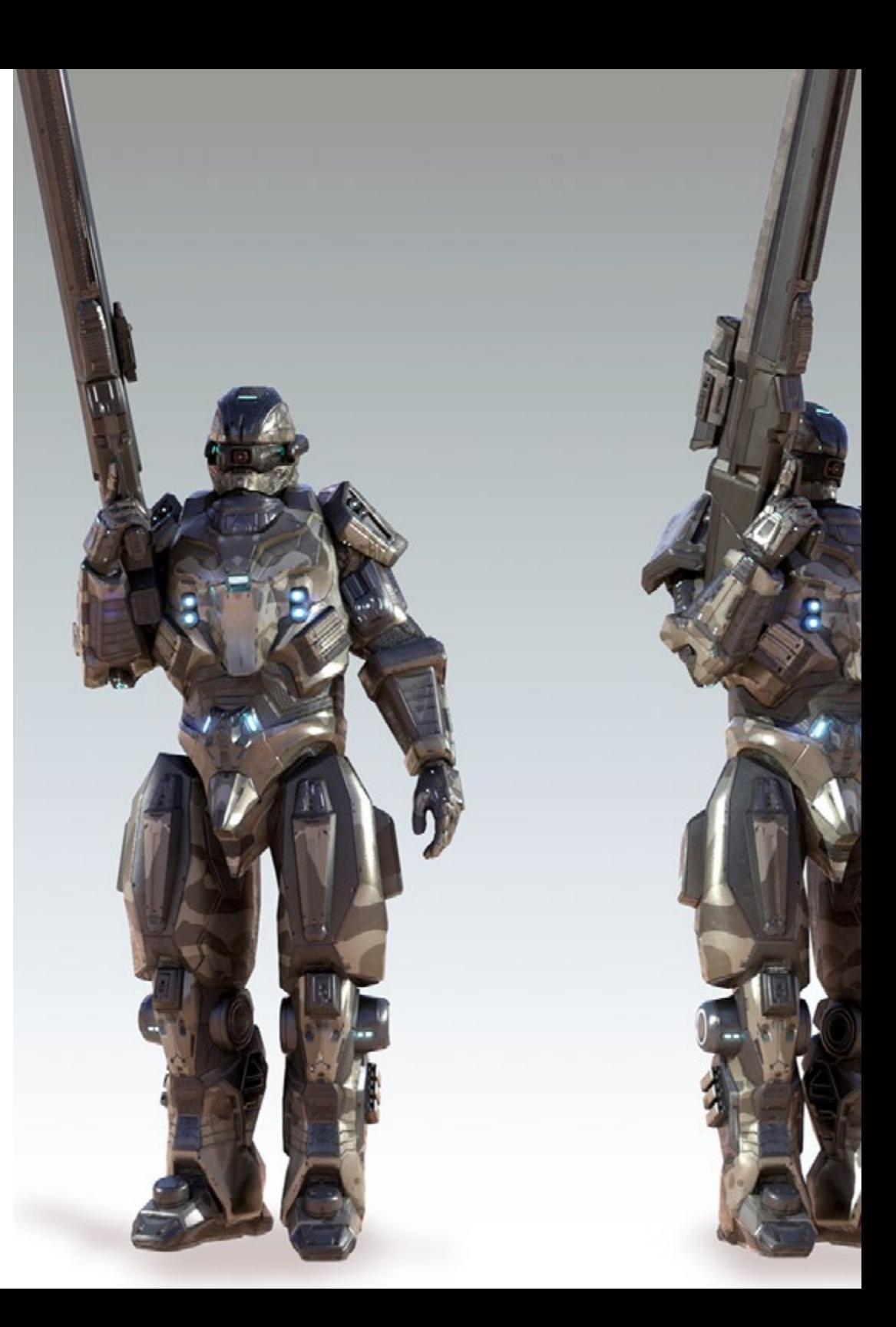

## ¿Por qué cursar este Máster Semipresencial? | 11  $\,\,\dagger e$ Ch

#### 4. Combinar la mejor teoría con la práctica más avanzada

En este programa, TECH se acerca a las necesidades reales del alumnado que desea especializarse en Diseño de Videojuegos. Por ello, ha creado una enseñanza universitaria flexible, a la que puede acceder el alumnado cómodamente, cuando y donde desee y además culminar con una fase práctica de máximo nivel, junto a profesionales del sector. Toda una combinación que da como resultado una teoría avanzada y una estancia práctica intensiva de 3 semanas de duración.

#### 5. Expandir las fronteras del conocimiento

TECH ha establecido acuerdos con estudios de renombre nacional e internacional, lo que da una variedad de elección al alumnado que desea adentrarse en esta titulación. De esta manera, podrá, además, compartir una experiencia práctica única y eficaz, junto a profesionales que conocen a la perfección la industria, que ejercen en estudios de primera categoría y en diferentes continentes.

> **Tendrás una inmersión práctica total propriativa de la centra que tú mismo elijas"** *en el centro que tú mismo elijas"*

# <span id="page-11-0"></span>Objetivos 03

Esta titulación ha sido confeccionada para facilitar al alumnado un aprendizaje avanzado en el campo del Diseño de Videojuego. Todo ello con un material actualizado y con las últimas tendencias del sector para que el profesional mejore sus competencias y habilidades técnicas de los conceptos claves para realizar un juego de calidad, que le permitan crear su propio proyecto o formar parte de una industria en auge. Los vídeo resúmenes de cada tema y los vídeos en detalle favorecerán la consecución de dichos objetivos.

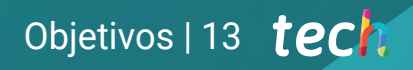

*Accede a un programa que te permitirá formar parte de los mejores equipos diseñadores de videojuegos. Haz clic y da el paso"* 

# tech 14 | Objetivos

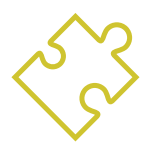

### Objetivo general

 Este Máster Semipresencial en Diseño de Videojuegos aporta al alumnado un amplio conocimiento sobre los géneros del videojuego, el concepto de jugabilidad y sus características para aplicarlos en el análisis de videojuegos o en la creación del diseño de videojuego. Así, el profesional podrá profundizar en las bases teóricas y prácticas del diseño artístico con el que crear cualquier animación 2D y 3D adquiriendo de esta forma un dominio del diseño de un juego de principio a fin

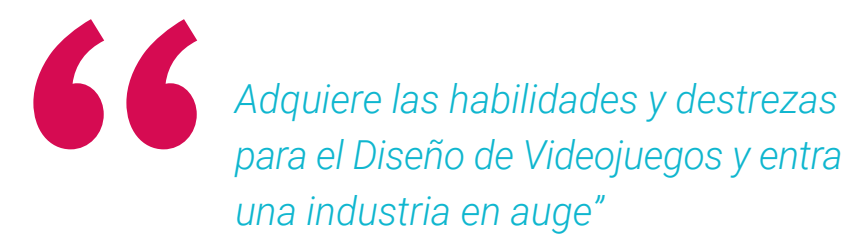

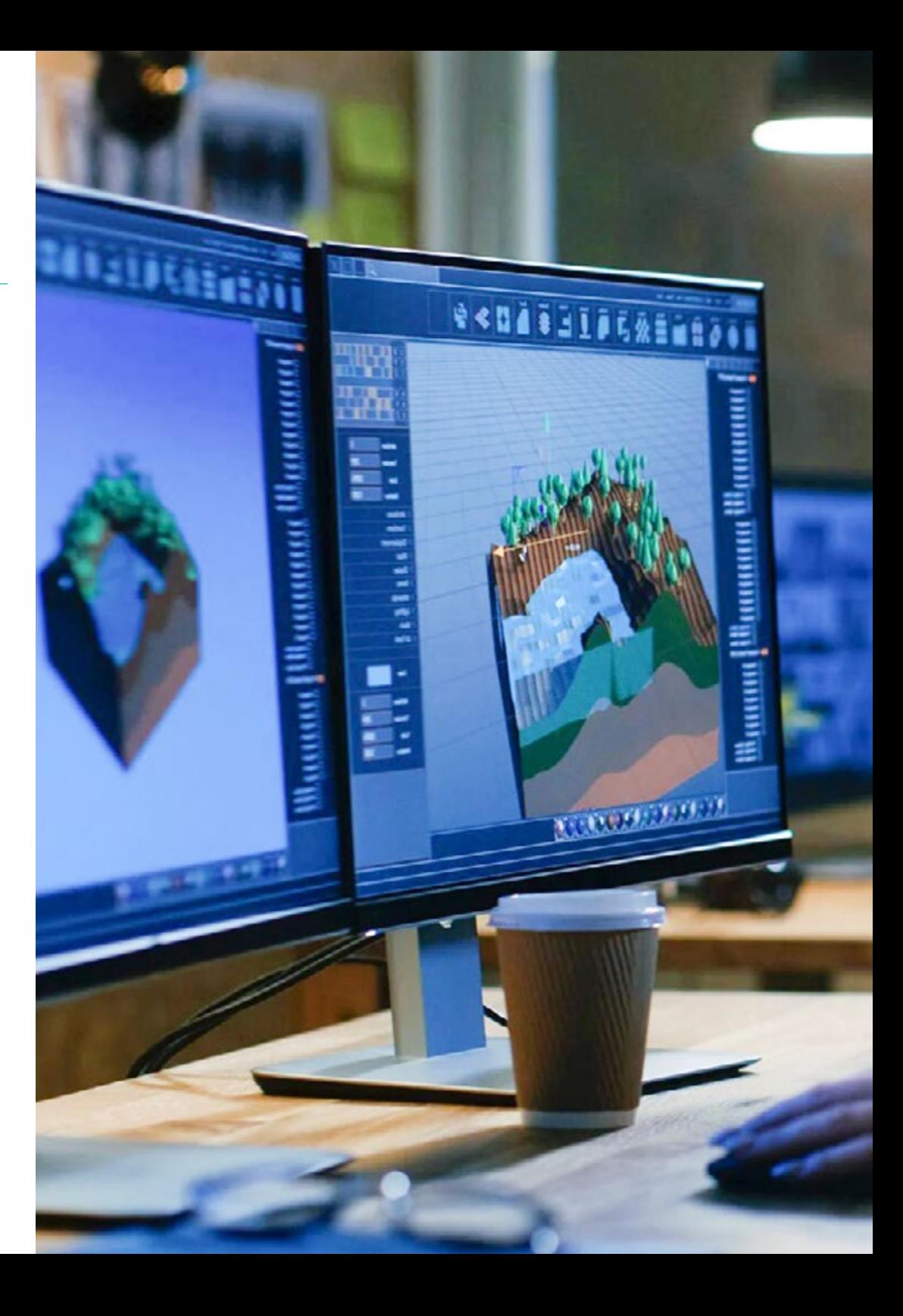

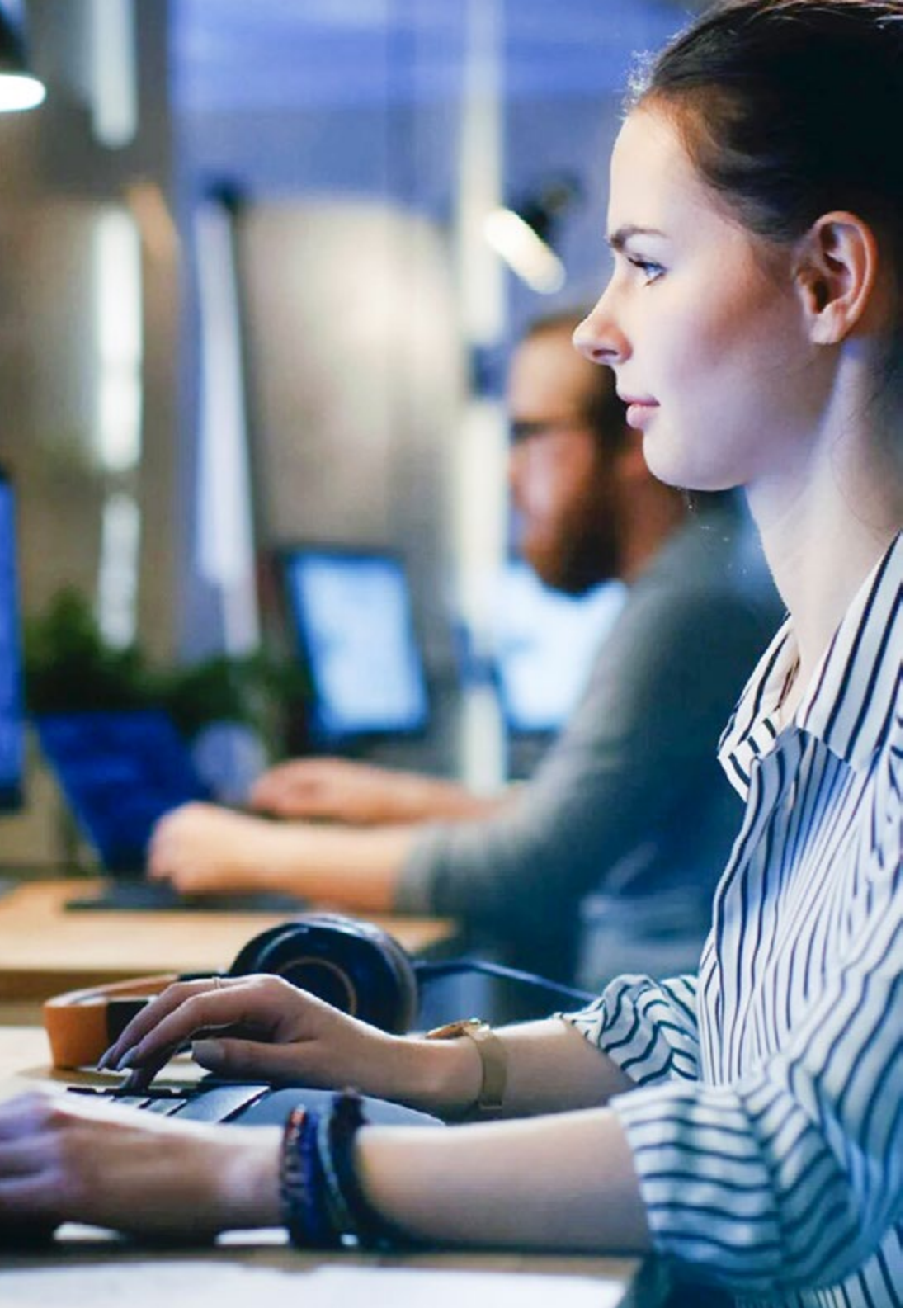

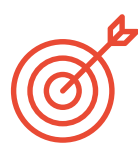

### Objetivos específicos

#### Módulo 1. Expresión gráfica y artística

- Aprender a representar correctamente las proporciones y posturas de la figura humana y otros elementos susceptibles de ser incluidos en videojuegos
- Comprender los distintos métodos de representación tridimensional sobre una superficie plana
- Desarrollar representaciones espaciales tanto con herramientas gráficas como informáticas
- Producir escenarios de videojuegos basados en distintas perspectivas espaciales

#### Módulo 2. Animación 2D

- Aplicar los medios disponibles para el desarrollo de la animación 2D
- Entender los principios de proporción en la representación artística animada
- Comprender que la animación es un medio que proporciona libertad temática
- Optimizar la utilización de los recursos para alcanzar nuevos objetivos previstos

#### Módulo 3. Gráficos en movimiento

- Llevar a cabo tareas de postproducción digital con software de composición digital multicapa y de edición digital de video
- Traducir una idea desde su concepción inicial a través de los dibujos preparatorios
- Hacer uso de herramientas, filtros y efectos en la producción de originales gráficos con la finalidad de actuar de forma efectiva como miembro de un equipo creativo
- Cumplir objetivos de tareas complejas y desarrollar una amplia variedad de ideas

# Objetivos | 15 tech

# tech 16 | Objetivos

#### Módulo 4. Arte 3D

- Modelar y a texturizar los objetos y personajes en 3D
- Conocer la interfaz del programa 3D Studio Max y Mudbox para modelar los objetos y los personajes
- Entender la teoría del modelado en 3D
- Saber extraer las texturas
- Conocer el funcionamiento de las cámaras en 3D

#### Módulo 5. Diseño 3D

- Examinar en profundidad modelos de naturalezas complejas, así como las técnicas de modelado
- Optimizar el tiempo de modelado
- Administrar herramientas avanzadas para el diseño 3D con la finalidad de dar soportes de posproducción para visualización final
- Crear entornos y atmósferas para mundos digitales

#### Módulo 6. Gráficos de computador

- Establecer las especificaciones técnicas de las bibliotecas gráficas más utilizadas en la creación de imágenes sintéticas
- Entender los principios básicos de la generación de imágenes 2D y 3D así como los métodos en la creación de imágenes
- Aplicar las técnicas de visualización, animación, simulación e interacción en modelos

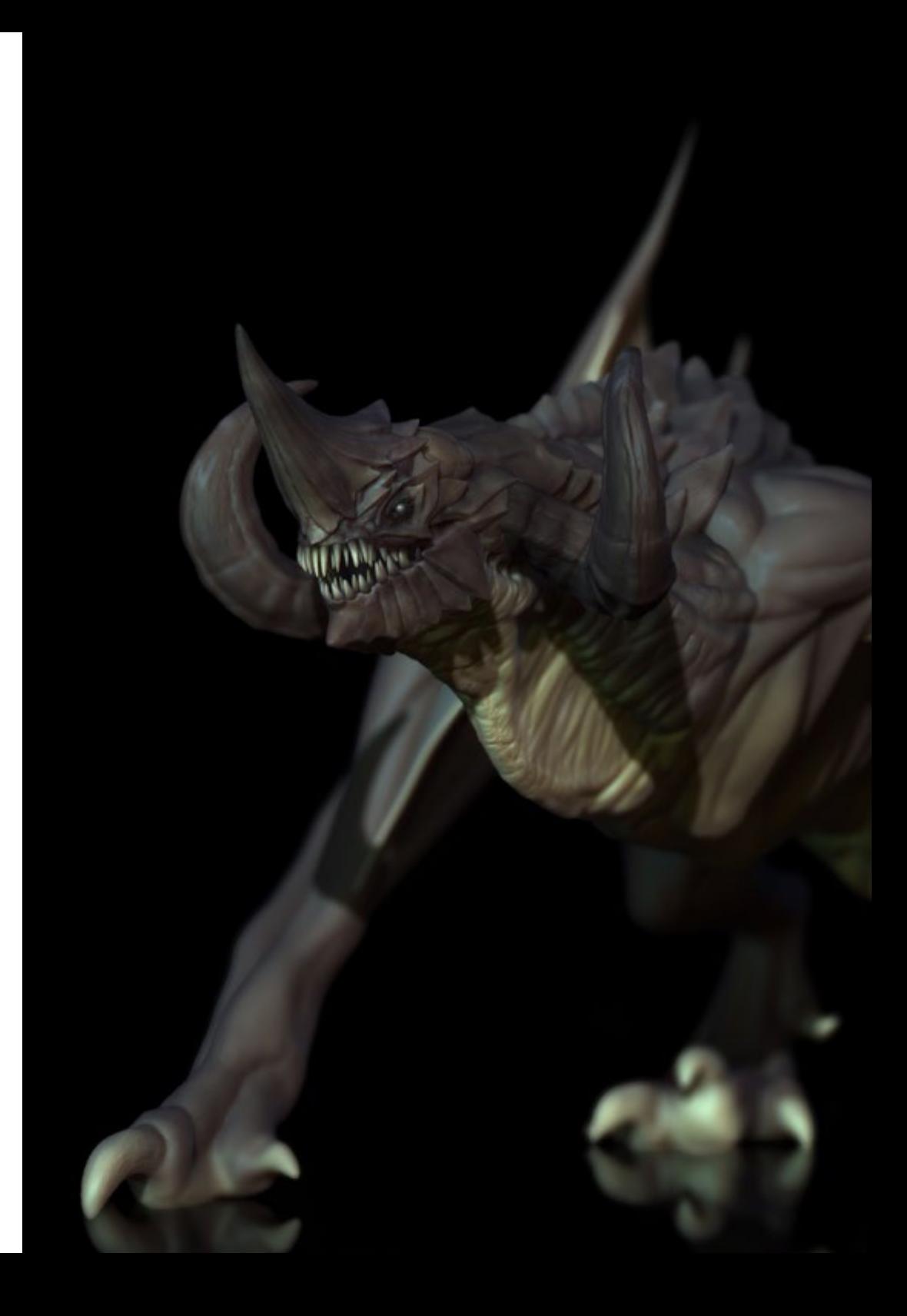

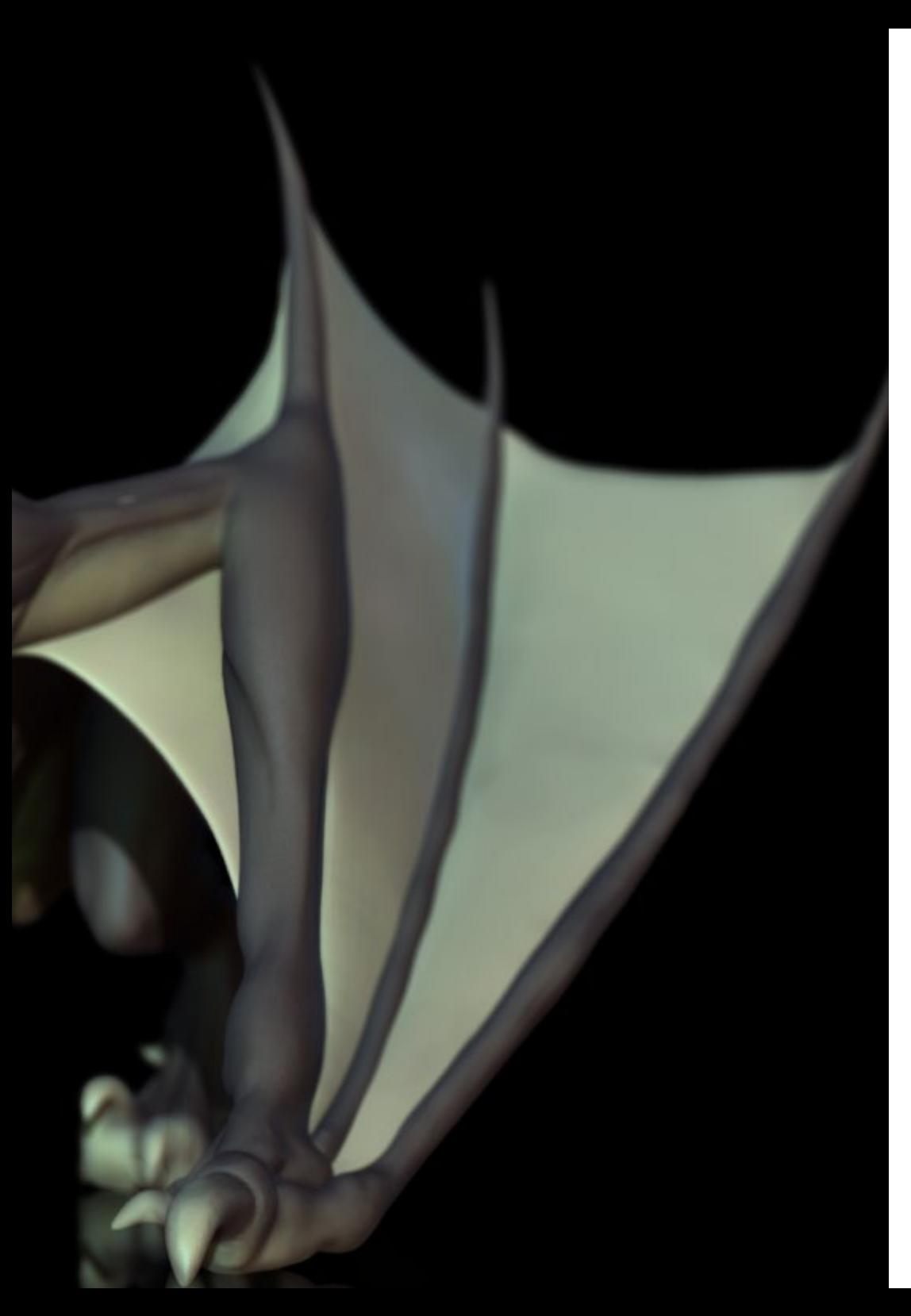

# Objetivos | 17 tech

#### Módulo 7. Motores de videojuegos

- Descubrir el funcionamiento y la arquitectura de un motor de videojuegos
- Comprender sus características básicas y modificando los motores de juegos existentes
- Programar aplicaciones de manera correcta y eficiente
- Elegir el paradigma y los lenguajes de programación más apropiados

#### Módulo 8. Diseño y animación de personajes

- Aplicar los principios de creación de personajes
- Entender los conceptos básicos de la animación y las aplicaciones de modelado y animación de personajes en el contexto de los videojuegos
- Saber cómo definir esqueletos de personajes y usarlos para controlar su movimiento

#### Módulo 9. Animación y simulación

- Aplicar el uso de bibliotecas de animación y simulación física en videojuegos, así como el uso de software de animación para el sonido
- Asimilar los principios físicos fundamentales para simular en un videojuego, el método de captura de movimiento y las técnicas básicas de simulación física
- Crear un personaje de animación por esqueleto

#### Módulo 10. *Rigging* de personajes

- Preparar elementos 3D para animación
- Aplicar deformaciones físicamente correctas a modelos 3D
- Adquirir destrezas en la utilización de herramientas digitales
- Aprender habilidades sobre el pesado de personajes para animación

# <span id="page-17-0"></span>Competencias 04

El profesional de los videojuegos que se adentre en este programa semipresencial mejorará su capacidad creativa, habilidades técnicas con los principales softwares empleados en el sector *Gaming*, y los flujos de trabajo para desarrollar por completo un título. Asimismo, en este proceso es habitual la implicación de un equipo multidisciplinar, por lo que el alumnado enriquecerá durante la enseñanza sus habilidades comunicativas y labores colaborativas.

*Adquirirás el conocimiento necesario para realizar un Rigging perfecto y un movimiento 3D de alta calidad con este Máster Semipresencial"* 

## tech 20 | Competencias

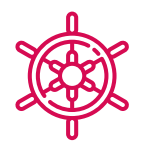

### Competencias generales

- Adquirir las habilidades necesarias para desarrollar videojuegos
- Especializarse como diseñador de videojuegos para convertirse en un *Game Designer* experto
- Profundizar en todas las partes del desarrollo, desde la arquitectura inicial, la programación del personaje jugador, la implementación de las animaciones, y la creación de la inteligencia artificial de los personajes enemigos y personajes no jugadores
- Obtener una visión de conjunto del proyecto, pudiendo aportar soluciones a las diferentes problemáticas y retos que surjan en el diseño de un videojuego

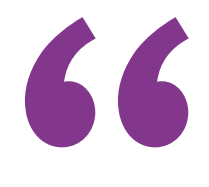

*Con esta titulación conseguirás mejorar la experiencia de los jugadores a través de tus diseños tridimensionales"* 

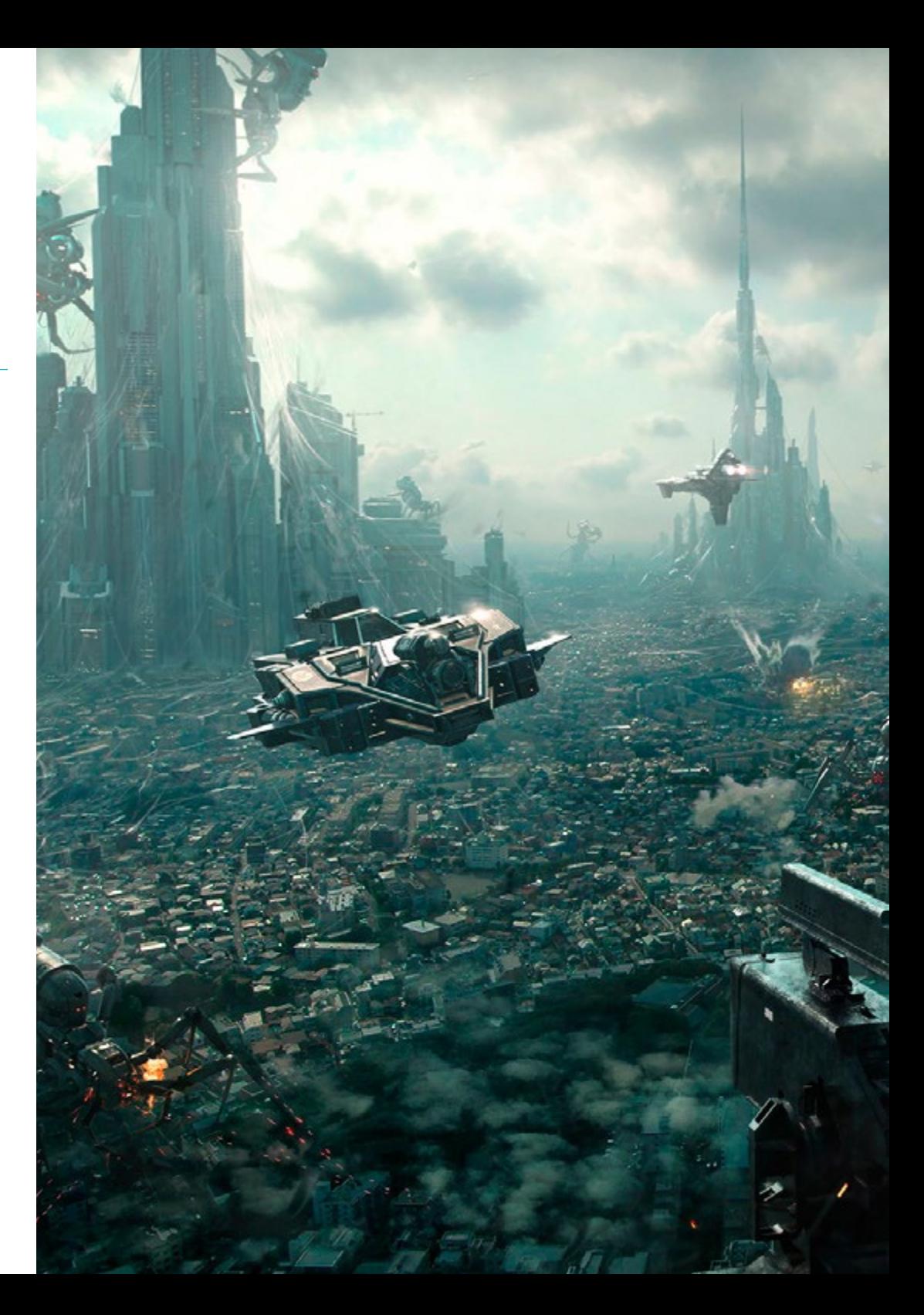

## Competencias | 21 tech

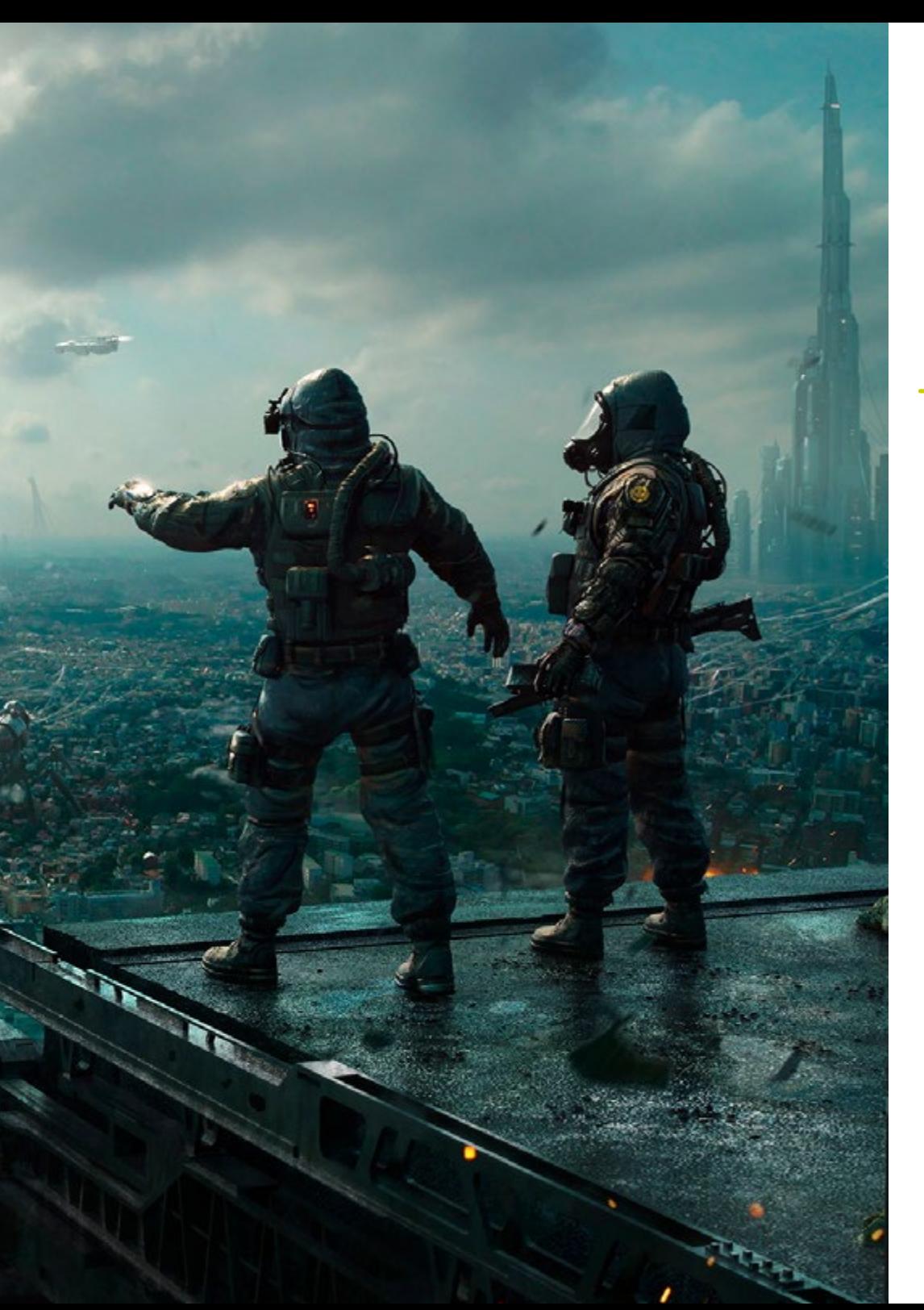

### Competencias específicas

- Conocer las herramientas necesarias para ser un profesional en el Diseño y desarrollo de Videojuegos
- Comprender la experiencia del jugador y saber analizar la jugabilidad del videojuego
- Comprender todo el procedimiento teórico y práctico del proceso de creación de un *Concept Artist*
- Entender el procedimiento teórico y práctico de un artista 2D
- Realizar el modelado y texturizado de objetos y personajes en 3D
- Tener un amplio conocimiento en la programación de un videojuego en 2D y en 3D
- Realizar la animación en 2D y 3D para videojuegos y aplicar la programación de un videojuego en 2D y en 3D para diferentes plataformas
- Hacer *Rigging* de personajes

# <span id="page-21-0"></span>05 Estructura y contenido

TECH, en su filosofía de ofrecer una enseñanza de élite y al alcance de todos, ofrece en cada una de sus titulaciones el contenido más reciente y actualizado. De esta forma, el alumnado dispone en este programa de un temario divido en 10 módulos que abordarán en profundidad la expresión gráfica y artística, la animación 2D y 3D, los gráficos en movimiento o los diferentes programas informáticos que debe dominar para su desarrollo. Un programa que será impartido en su totalidad en modalidad online, a la que podrá acceder al contenido en cualquier momento, descargarlo y visualizarlo cuando lo necesite.

*Aprende en un entorno de trabajo profesional junto a especialistas que te aportarán todo su saber, para que crezcas en el sector"* 

## tech 24 | Estructura y contenido

#### Módulo 1. Expresión gráfica y artística

- 1.1. Dibujo y perspectiva
	- 1.1.1. El dibujo a mano alzada o *Sketch*. Importancia de bocetar
	- 1.1.2. La perspectiva y métodos de representación espacial
	- 1.1.3. Proporciones y métodos de encaje: la figura humana
	- 1.1.4. Proporciones y métodos de encaje: la figura animal
- 1.2. Luces y color
	- 1.2.1. El claroscuro: luces y sombras
	- 1.2.2. Teoría del color y pintura. ¿Cómo se percibe el color?
	- 1.2.3. Herramientas plásticas para creación de contrastes
	- 1.2.4. Armonía del color. Tipos de armonía del color
- 1.3. Texturas y movimiento
	- 1.3.1. Texturas y métodos de representación de materiales
	- 1.3.2. Análisis de obras con textura
	- 1.3.3. Representación de acciones y movimiento
	- 1.3.4. Análisis de obras en movimiento
- 1.4. Composición
	- 1.4.1. Aspectos estructurales de la imagen: el punto, la línea y el plano
	- 1.4.2. Leyes de Gestalt
	- 1.4.3. Operaciones formales: desarrollo de la forma a partir de conceptos
	- 1.4.4. Ritmo, estructura, escala, simetría, equilibrio, tensión, atracción y agrupamiento
	- 1.4.5. Patrones
- 1.5. Aproximación al entorno iconográfico digital
	- 1.5.1. Introducción
	- 1.5.2. Verificación del ámbito generador de la iconografía digital
	- 1.5.3. Adopción de nuevos arquetipos iconográficos digitales
	- 1.5.4. La estética y la función como conceptos derivados del uso de la máquina
- 1.6. Análisis de recursos gráficos digitales. Imagen de síntesis
	- 1.6.1. Tipologías iconográficas digitales: imágenes recicladas e imágenes sintéticas
	- 1.6.2. Formatos de archivos gráficos digitales
	- 1.6.3. Formas bidimensionales. Análisis de software para creación y retoque de imágenes
	- 1.6.4. Formas tridimensionales. Análisis de software para creación de estructuras volumétricas
	- 1.6.5. Estructuras gráficas 3D. Introducción. Estructuras de alambre
	- 1.6.6. Dispositivos para visualización e interacción con aplicaciones multimedia
	- 1.6.7. Terminología asignada al sector donde se encuadra la imagen digital
- 1.7. Expresión artística en soporte digital: grafismos en Adobe Photoshop
	- 1.7.1. Instalación e introducción a Adobe Photoshop
	- 1.7.2. Herramientas básicas de Adobe Photoshop
	- 1.7.3. Análisis y aprendizaje de Adobe Photoshop
	- 1.7.4. Uso de la herramienta digital en labores gráficas destinadas a la creación de videojuegos
- 1.8. Escenarios y ambientación para videojuegos
	- 1.8.1. Escenarios y ambientación *cartoon*
	- 1.8.2. Análisis compositivo
	- 1.8.3. Escenarios y ambientación realista
	- 1.8.4. Análisis compositivo
- 1.9. Personajes para videojuegos
	- 1.9.1. Personajes *cartoon*
	- 1.9.2. Análisis compositivo
	- 1.9.3. Personajes realistas
	- 1.9.4. Análisis compositivo
- 1.10. Presentación de portfolio profesional
	- 1.10.1. Planteamiento
	- 1.10.2. Metodología
	- 1.10.3. Software para la creación del documento
	- 1.10.4. Estudio analítico de portfolios profesionales

### Estructura y contenido | 25 **tech**

#### Módulo 2. Animación 2D

- 2.1. ¿Qué es la animación?
	- 2.1.1. Historia de la animación
	- 2.1.2. Pioneros de la animación
	- 2.1.3. Animación 2D y 3D
	- 2.1.4. *i*Es necesario saber dibujar?
- 2.2. El animador y su papel en la producción
	- 2.2.1. Puestos en el departamento: Junior, Mid, Senior
	- 2.2.2. *Animator Lead*, Supervisor y Director
	- 2.2.3. Pasos de supervisión en una producción
	- 2.2.4. Criterios de calidad
- 2.3. Leyes físicas
	- 2.3.1. Empuje
	- 2.3.2. Fricción
	- 2.3.3. Gravedad
	- 2.3.4. Inercia
- 2.4. Herramientas de animación
	- 2.4.1. *Timeline*
	- 2.4.2. *Dopesheet*
	- 2.4.3. *Curve Editor*
	- 2.4.4. Uso de los *Rigs*
- 2.5. Metodología de animación
	- 2.5.1. *Graph Editor*: curvas y tipos de curva
	- 2.5.2. *Timing*  y *Spacing*
	- 2.5.3. *Overshoots*
	- 2.5.4. *Stepped* y *Spline*
	- 2.5.5. *Parents* y *Constraints*
	- 2.5.6. *Charts* e *Inbetweens*
	- 2.5.7. Poses extremas y *Breakdowns*
- 2.6. Los 12 principios de la animación
	- 2.6.1. *Timing*
	- 2.6.2. *Squash*  y *Stretch*
	- 2.6.3. *Slow in* y *Slow Out*
	- 2.6.4. Anticipación
	- 2.6.5. *Overlap*
	- 2.6.6. *Arcos*
	- 2.6.7. *Pose to Pose* y *Straight Ahead*
	- 2.6.8. Pose
	- 2.6.9. Acción secundaria
	- 2.6.10. *Staging*
	- 2.6.11. Exageración
	- 2.6.12. *Appeal*
- 2.7. Conocimientos anatómicos y su funcionamiento
	- 2.7.1. Anatomía humana
	- 2.7.2. Anatomía animal
	- 2.7.3. Anatomía de personajes *cartoon*
	- 2.7.4. Romper las reglas
- 2.8. Posado y siluetas
	- 2.8.1. Importancia de la ubicación
	- 2.8.2. Importancia de la pose
	- 2.8.3. Importancia de la silueta
	- 2.8.4. Resultado final. Análisis compositivo
- 2.9. Ejercicio: pelota
	- 2.9.1. Forma
	- 2.9.2. *Timing*
	- 2.9.3. *Spacing*
	- 2.9.4. Peso
- 2.10. Ejercicio: ciclos básicos y dinámica corporal
	- 2.10.1. Ciclo de andar
	- 2.10.2. Ciclo de andar con personalidad
	- 2.10.3. Ciclo de correr
	- 2.10.4. *Parkour*
	- 2.10.5. Pantomima

## tech 26 | Estructura y contenido

#### Módulo 3. Gráficos en movimiento

- 3.1. Introducción a After Effects
	- 3.1.1. ¿Qué es y para qué sirve After Effects? Ejemplos ilustrativos
	- 3.1.2. Ajustes de proyecto e interfaz
	- 3.1.3. Ajustes de composición, pinceles y ventanas
	- 3.1.4. Definición del flujo de trabajo: creación de un proyecto básico
	- 3.1.5. Cuestiones previas de vídeo
	- 3.1.6. Profundidad de color, formatos de pantalla, compresión de audio y vídeo
- 3.2. Nociones básicas de After Effects
	- 3.2.1. Importación
	- 3.2.2. Herramientas básicas. Tipos y opciones de capa
	- 3.2.3. Propiedades de transformación y origen de coordenadas
	- 3.2.4. Exportación básica H.264
- 3.3. Pinceles y espacio 3D
	- 3.3.1. Paneles de pincel y efecto Pintar
	- 3.3.2. Goma de borrar, pincel de clonado, pincel de rotoscopia
	- 3.3.3. Activar el espacio 3D. Vistas para trabajar en 3D
	- 3.3.4. Propiedades de material y de transformación
	- 3.3.5. Luces y cámaras. Control de cámara
	- 3.3.6. Herramienta unificada de cámara. Vista personalizada
	- 3.3.7. Texto en 3D: extrusión de texto. *Raytracing*
	- 3.3.8. Punto de fuga y proyección de cámara
- 3.4. Texto y transparencias
	- 3.4.1. Herramienta de texto
	- 3.4.2. Estilos de capa
	- 3.4.3. Animadores, rangos y selectores
	- 3.4.4. Ajustes preestablecidos de animación de texto
	- 3.4.5. Canal Alpha: Mates Alpha y preservación de transparencias
	- 3.4.6. Panel control de transferencia: *Track Mate*, modos de fusión, conservar transparencia subyacente
	- 3.4.7. Incrustaciones por luminancia
- 3.5. Máscaras y capas de forma
	- 3.5.1. Herramientas de creación y edición de máscaras
	- 3.5.2. Capas de forma
	- 3.5.3. Convertir texto y gráficos en capas de forma o en máscaras
	- 3.5.4. Máscaras como trayectorias
	- 3.5.5. Efectos que funcionan con máscaras: trazo, garabato
- 3.6. Animación
	- 3.6.1. *Keyframes*. Tipos
	- 3.6.2. Trayectorias
	- 3.6.3. Gráfica de curvas
	- 3.6.4. Convertir audio en *Keyframes*
	- 3.6.5. Parentales y precomposiciones
	- 3.6.6. Técnicas alternativas de animación: *Loops*, secuenciación de capas, herramienta de transformación libre, esbozo de movimiento, deslizador
	- 3.6.7. Remapeo de tiempo
- 3.7. Efectos y croma
	- 3.7.1. Aplicación de efectos
	- 3.7.2. Ejemplos de efectos
	- 3.7.3. Corrección de color
	- 3.7.4. *Chroma Key*: *Keylight*
- 3.8. Estabilizado
	- 3.8.1. Estabilizador clásico
	- 3.8.2. Estabilizador de deformación
	- 3.8.3. Opciones de seguimiento
	- 3.8.4. Estabilizados de posición, rotación y escala
- 3.9. *Tracking* y expresiones
	- 3.9.1. Trackeo de posición y rotación. Perspectiva
	- 3.9.2. Trackeo con sólidos, con capas de ajuste y con objetos nulos
	- 3.9.3. *Track* 3D. Incrustar logos, texto o imágenes en espacio 3D
	- 3.9.4. Mocha AE
	- 3.9.5. Expresiones: *Time*
	- 3.9.6. Expresiones: *Loop Out*
	- 3.9.7. Expresiones: *Wiggle*

## Estructura y contenido | 27 **tech**

#### 3.10. Exportación

- 3.10.1. Configuraciones de exportación: formatos y codecs más usuales para edición y visionado I
- 3.10.2. Configuraciones de exportación: formatos y codecs más usuales para edición y visionado II
- 3.10.3. Configuraciones de exportación: formatos y codecs más usuales para edición y visionado III
- 3.10.4. Guardado de proyectos completos: recopilar archivos y *Backup*

#### Módulo 4. Arte 3D

- 4.1. El arte avanzado
	- 4.1.1. Del *Concept Art* al 3D
	- 4.1.2. Principios del modelo 3D
	- 4.1.3. Tipos de modelado: orgánico / inorgánico
- 4.2. Interfaz 3D Max
	- 4.2.1. Software 3D Max
	- 4.2.2. Interfaz básica
	- 4.2.3. Organización escenas
- 4.3. Modelado inorgánico
	- 4.3.1. Modelado con primitivas y deformadores
	- 4.3.2. Modelado con polígonos editables
	- 4.3.3. Modelado con Graphite
- 4.4. Modelado orgánico
	- 4.4.1. Modelado de personaje I
	- 4.4.2. Modelado de personaje II
	- 4.4.3. Modelado de personaje III
- 4.5. Creación de UVs
	- 4.5.1. Materiales y mapas básicos
	- 4.5.2. *Unwrapping* y proyecciones de texturas
	- 4.5.3. Retopología
- 4.6. 3D avanzado
	- 4.6.1. Creación de atlas de texturas
	- 4.6.2. Jerarquías y creación de huesos
	- 4.6.3. Aplicación de un esqueleto
- 4.7. Sistemas de animación
	- 4.7.1. Bipet
	- 4.7.2. CAT
	- 4.7.3. *Rigging* Propio
- 4.8. *Rigging* Facial
	- 4.8.1. Expresiones
	- 4.8.2. Restricciones
	- 4.8.3. Controladores
- 4.9. Principios de la animación
	- 4.9.1. Ciclos
	- 4.9.2. Librerías y uso de archivos de captura de movimiento MoCap
	- 4.9.3. Motion Mixer
- 4.10. Exportación a motores
	- 4.10.1. Exportación al motor de Unity
	- 4.10.2. Exportación modelos
	- 4.10.3. Exportación animaciones

#### Módulo 5. Diseño 3D

- 5.1. 3D en videojuegos, ¿por qué es importante?
	- 5.1.1. Historia del 3D por computadora
	- 5.1.2. Implementación de 3D en videojuegos
	- 5.1.3. Técnicas para la optimización de 3D en videojuegos
	- 5.1.4. Interacción entre softwares gráficos y motores de videojuegos
- 5.2. Modelado 3D: Maya
	- 5.2.1. Filosofía de Maya
	- 5.2.2. Capacidades de Maya
	- 5.2.3. Proyectos realizados con Autodesk Maya
	- 5.2.4. Introducción a herramientas de modelado, *Rig*, texturizado

## tech 28 | Estructura y contenido

- 5.3. Modelado 3D: Blender
	- 5.3.1. Filosofía de Blender
	- 5.3.2. Pasado, presente y futuro
	- 5.3.3. Proyectos realizados con Blender
	- 5.3.4. Blender Cloud
	- 5.3.5. Introducción a herramientas de modelado, *Rig*, texturizado
- 5.4. Modelado 3D: ZBrush
	- 5.4.1. Filosofía de ZBrush
	- 5.4.2. Integración de ZBrush en un pipeline de producción
	- 5.4.3. Ventajas y desventajas frente a Blender
	- 5.4.4. Análisis de diseños realizados en ZBrush
- 5.5. Texturizado 3D: Substance Designer
	- 5.5.1. Introducción a Substance Designer
	- 5.5.2. Filosofía de Substance Designer
	- 5.5.3. Substance Designer en la producción de videojuegos
	- 5.5.4. Interacción Substance Designer y Substance Painter
- 5.6. Texturizado 3D: Substance Painter
	- 5.6.1. ¿Para qué se utiliza Substance Painter?
	- 5.6.2. Substance Painter y su estandarización
	- 5.6.3. Substance Painter en el texturizado estilizado
	- 5.6.4. Substance Painter en el texturizado realista
	- 5.6.5. Análisis de modelos texturizados
- 5.7. Texturizado 3D: Substance Alchemist
	- 5.7.1. ¿Qué es Substance Alchemist?
	- 5.7.2. Workflow de Substance Alchemist
	- 5.7.3. Alternativas a Substance Alchemist
	- 5.7.4. Ejemplos de proyectos

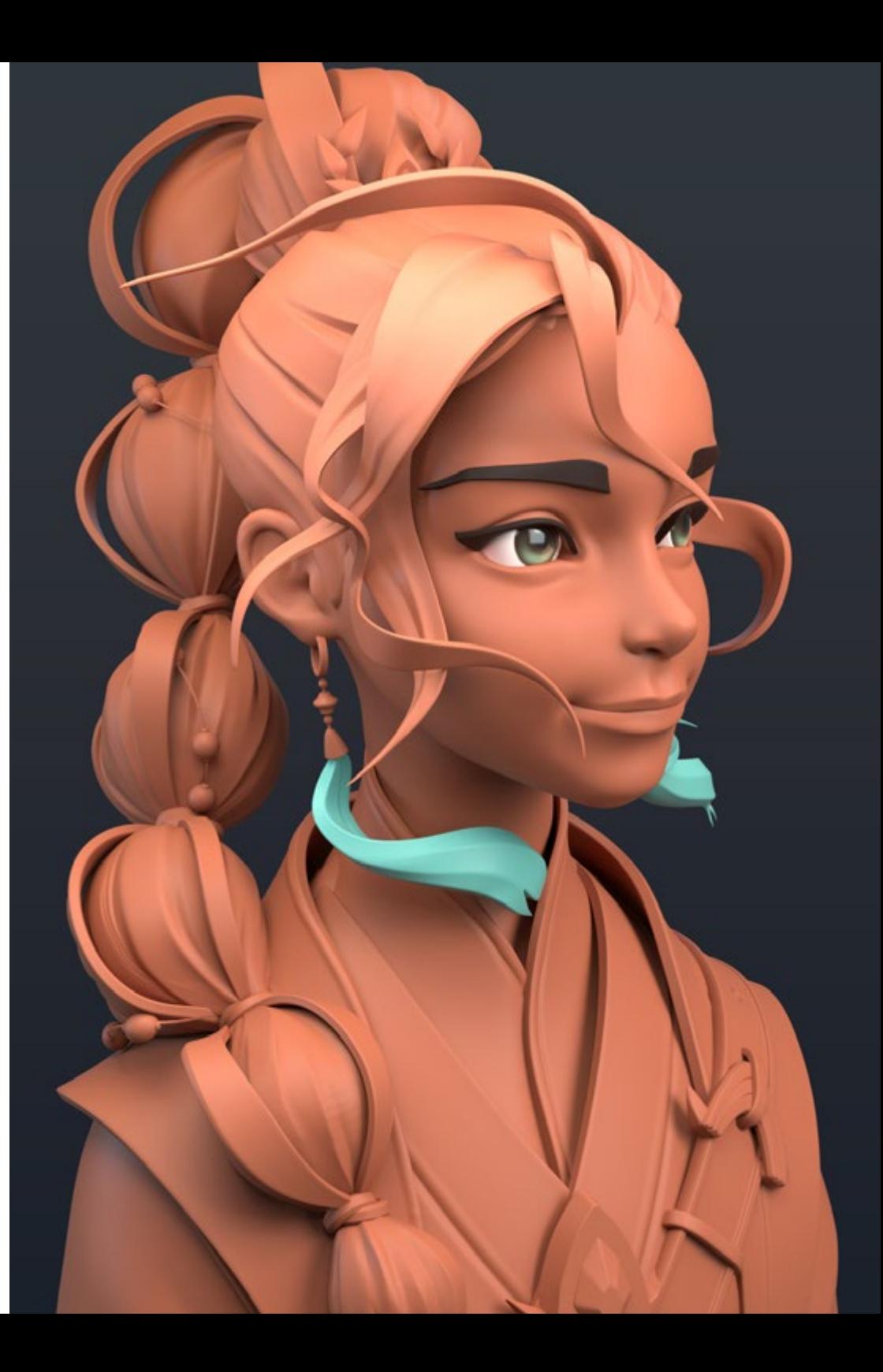

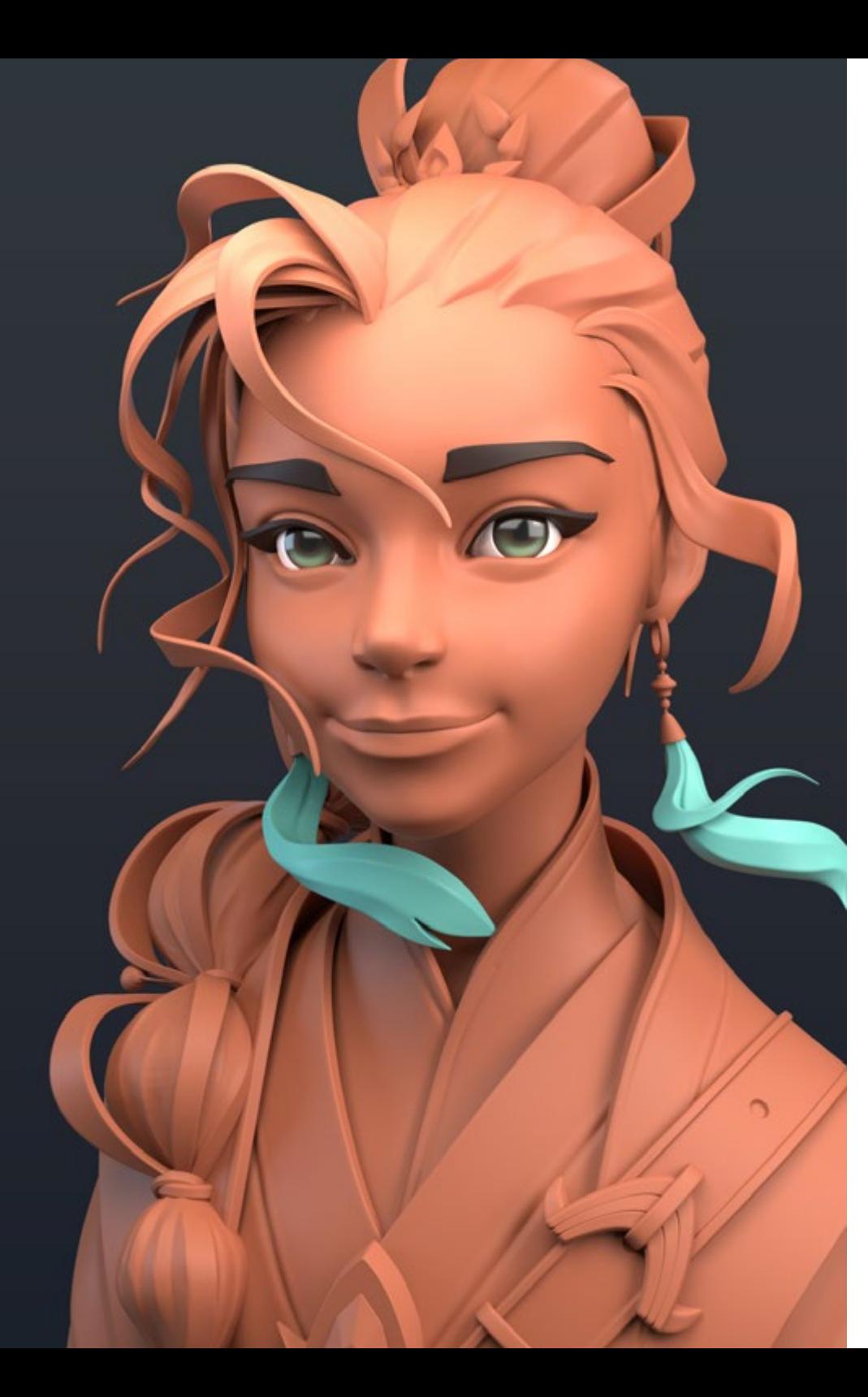

## Estructura y contenido | 29 tech

- 5.8. Renderizado: Mapeado de texturas y *Baking*
	- 5.8.1. Introducción al mapeado de texturas
	- 5.8.2. Mapeado de UVs
	- 5.8.3. Optimización de UVs
	- 5.8.4. UDIMs
	- 5.8.5. Integración con softwares de texturizado
- 5.9. Renderizado: Iluminación avanzada
	- 5.9.1. Técnicas de iluminación
	- 5.9.2. Balance de contrastes
	- 5.9.3. Balance de color
	- 5.9.4. Iluminación en videojuegos
	- 5.9.5. Optimización de recursos
	- 5.9.6. Iluminación prerrenderizada vs. Iluminación en tiempo real
- 5.10. Renderizado: escenas, *Render Layers* y *Passes*
	- 5.10.1. Uso de escenas
	- 5.10.2. Utilidad de los *Render Layers*
	- 5.10.3. Utilidad de los *Passes*
	- 5.10.4. Integración de *Passes* en Photoshop

#### Módulo 6. Gráficos de computador

- 6.1. Visión general de los gráficos por computadora
	- 6.1.1. Aplicaciones y usos de los gráficos por computadora
	- 6.1.2. Historia de los gráficos por computadora
	- 6.1.3. Algoritmos básicos para gráficos 2D
	- 6.1.4. Transformaciones 3D. Proyecciones y perspectivas
- 6.2. Bases matemáticas y físicas para simulaciones y texturas
	- 6.2.1. *Light Rays*
	- 6.2.2. Absorción y *Scattering*
	- 6.2.3. Reflexión especular y difusa
	- 6.2.4. Color
	- 6.2.5. Color BRDF
	- 6.2.6. Conservación de energía y efecto Fresnel F0
	- 6.2.7. Características clave del PBR

## tern 30 | Estructura y contenido

- 6.3. Representación de imagen: naturaleza y formato
	- 6.3.1. Presentación: fundamentos teóricos
	- 6.3.2. Tamaño de la imagen digital: resolución y color
	- 6.3.3. Formatos de imagen sin compresión
	- 6.3.4. Formatos de imagen con compresión
	- 6.3.5. Espacios de color
	- 6.3.6. Niveles y curvas
- 6.4. Representación de imagen: texturas
	- 6.4.1. Texturas procedurales
	- 6.4.2. Quixel Megascans: Escaneado de texturas
	- 6.4.3. *Baking* de texturas
	- 6.4.4. Mapa de normales y desplazamiento
	- 6.4.5. Mapa de albedo, metálico y de rugosidad
- 6.5. Renderizado de escenas: visualización e iluminación
	- 6.5.1. Dirección de la luz
	- 6.5.2. Contraste
	- 6.5.3. Saturación
	- 6.5.4. Color
	- 6.5.5. Luz directa e indirecta
	- 6.5.6. Luz dura y luz suave
	- 6.5.7. Importancia de las sombras: normas básicas y tipos
- 6.6. Evolución y rendimiento de hardware de renderizado
	- 6.6.1. Los años 70: la llegada del primer software de modelado y renderizado 3D
	- 6.6.2. Orientación a la arquitectura
	- 6.6.3. Los años 90: desarrollo de software 3D actual
	- 6.6.4. Impresoras 3D
	- 6.6.5. Equipo VR para visualización 3D
- 6.7. Análisis de softwares de gráficos 2D
	- 6.7.1. Adobe Photoshop
	- 6.7.2. Gimp
	- 6.7.3. Krita
	- 6.7.4. Inkscape
	- 6.7.5. Pyxel Edit
- 6.8. Análisis de softwares de modelado 3D
	- 6.8.1. Autodesk Maya
	- 6.8.2. Cinema 4D
	- 6.8.3. Blender
	- 6.8.4. ZBrush
	- 6.8.5. SketchUp
	- 6.8.6. Softwares de diseño CAD
- 6.9. Análisis de softwares de texturizado 3D
	- 6.9.1. Texturizado procedural en Maya
	- 6.9.2. Texturizado procedural en Blender
	- 6.9.3. *Baking*
	- 6.9.4. Substance Painter y Substance Designer
	- 6.9.5. ArmorPaint
- 6.10. Análisis de softwares de renderizado 3D
	- 6.10.1. Arnold
	- 6.10.2. Cycles
	- 6.10.3. Vray
	- 6.10.4. IRay
	- 6.10.5. Renderizado en tiempo real: Marmoset Toolbag

#### Módulo 7. Motores de videojuegos

- 7.1. Los videojuegos y las TICs
	- 7.1.1. Introducción
	- 7.1.2. Oportunidades
	- 7.1.3. Desafíos
	- 7.1.4. Conclusiones
- 7.2. Historia de los motores de videojuegos
	- 7.2.1. Introducción
	- 7.2.2. Época Atari
	- 7.2.3. Época de los 80
	- 7.2.4. Primeros motores. Época de los 90
	- 7.2.5. Motores actuales

## Estructura y contenido | 31 **tech**

7.3. Motores de videojuegos

- 7.3.1. Tipos de motores
- 7.3.2. Partes de un motor de videojuegos
- 7.3.3. Motores actuales
- 7.3.4. Selección de un motor para nuestro proyecto
- 7.4. Motor Game Maker
	- 7.4.1. Introducción
	- 7.4.2. Diseño de escenarios
	- 7.4.3. *Sprites* y animaciones
	- 7.4.4. Colisiones
	- 7.4.5. *Scripting* en GML
- 7.5. Motor Unreal Engine 4: Introducción
	- 7.5.1. ¿Qué es Unreal Engine 4? ¿Cuál es su filosofía?
	- 7.5.2. Materiales
	- 7.5.3. UI
	- 7.5.4. Animaciones
	- 7.5.5. Sistema de partículas
	- 7.5.6. Inteligencia artificial
	- 7.5.7. FPS
- 7.6. Motor Unreal Engine 4: *Visual Scripting*
	- 7.6.1. Filosofía de los *Blueprints* y el *Visual Scripting*
	- 7.6.2. *Debugging*
	- 7.6.3. Tipos de variables
	- 7.6.4. Control de flujo básico
- 7.7. Motor Unity 5
	- 7.7.1. Programación en C# y Visual Studio
	- 7.7.2. Creación de Prefabs
	- 7.7.3. Uso de Gizmos para el control del videojuego
	- 7.7.4. Motor adaptativo: 2D y 3D
- 7.8. Motor Godot
	- 7.8.1. Filosofía de diseño de Godot
	- 7.8.2. Diseño orientado a objetos y composición
	- 7.8.3. Todo incluido en un paquete
	- 7.8.4. Software libre y dirigido por la comunidad
- 7.9. Motor RPG Maker
	- 7.9.1. Filosofía de RPG Maker
	- 7.9.2. Tomando como referencia
	- 7.9.3. Crear un juego con personalidad
	- 7.9.4. Juegos comerciales de éxito
- 7.10. Motor Source 2
	- 7.10.1. Filosofía de Source 2
	- 7.10.2. Source y Source 2: evolución
	- 7.10.3. Uso de la comunidad: contenido audiovisual y videojuegos
	- 7.10.4. Futuro del motor Source 2
	- 7.10.5. Mods y juegos de éxito

#### Módulo 8. Diseño y animación de personajes

- 8.1. ¿Por qué es tan importante la estética y diseño de personajes en videojuegos?
	- 8.1.1. Diseño con personalidad
	- 8.1.2. Fuentes de inspiración. Referenciar no es plagiar
	- 8.1.3. Filtrar la realidad
	- 8.1.4. Adoptar un estilo propio
- 8.2. Fase 2D: alternativas de uso de software o *Hand Drawing*
	- 8.2.1. Bocetado rápido
	- 8.2.2. Cleanup
	- 8.2.3. Color
	- 8.2.4. Presentación

## tech 32 | Estructura y contenido

#### 8.3. Fase 2D: parte I

- 8.3.1. Arquetipos
- 8.3.2. Personalidad
- 8.3.3. Estilo
- 8.3.4. Geometría básica
- 8.3.5. Proporciones y anatomía
- 8.3.6. Trabajo en equipo
- 8.4. Fase 2D: parte II
	- 8.4.1. Paleta de colores
	- 8.4.2. Iluminación y contraste
	- 8.4.3. Nivel de detalle
	- 8.4.4. Adaptación al pipeline 2D
- 8.5. Fase 3D modelado: conceptos y Pipeline 3D
	- 8.5.1. Modelado adaptado a la producción
	- 8.5.2. Modelado para un proyecto audiovisual
	- 8.5.3. Modelado para un proyecto interactivo
	- 8.5.4. Pipeline 3D: fases
- 8.6. Fase 3D Modelado: introducción a Blender
	- 8.6.1. Navegación
	- 8.6.2. *Outliner* y *Viewport*: *Workbench* Render
	- 8.6.3. Concepto de vértice, arista y cara
	- 8.6.4. Concepto de normales
	- 8.6.5. *Loops*
- 8.7. Fase 3D modelado: nociones básicas de modelado
	- 8.7.1. Herramienta Extruir
	- 8.7.2. Herramienta Bevel
	- 8.7.3. Aplicar transformaciones
	- 8.7.4. Herramienta Knife
	- 8.7.5. Otras herramientas útiles

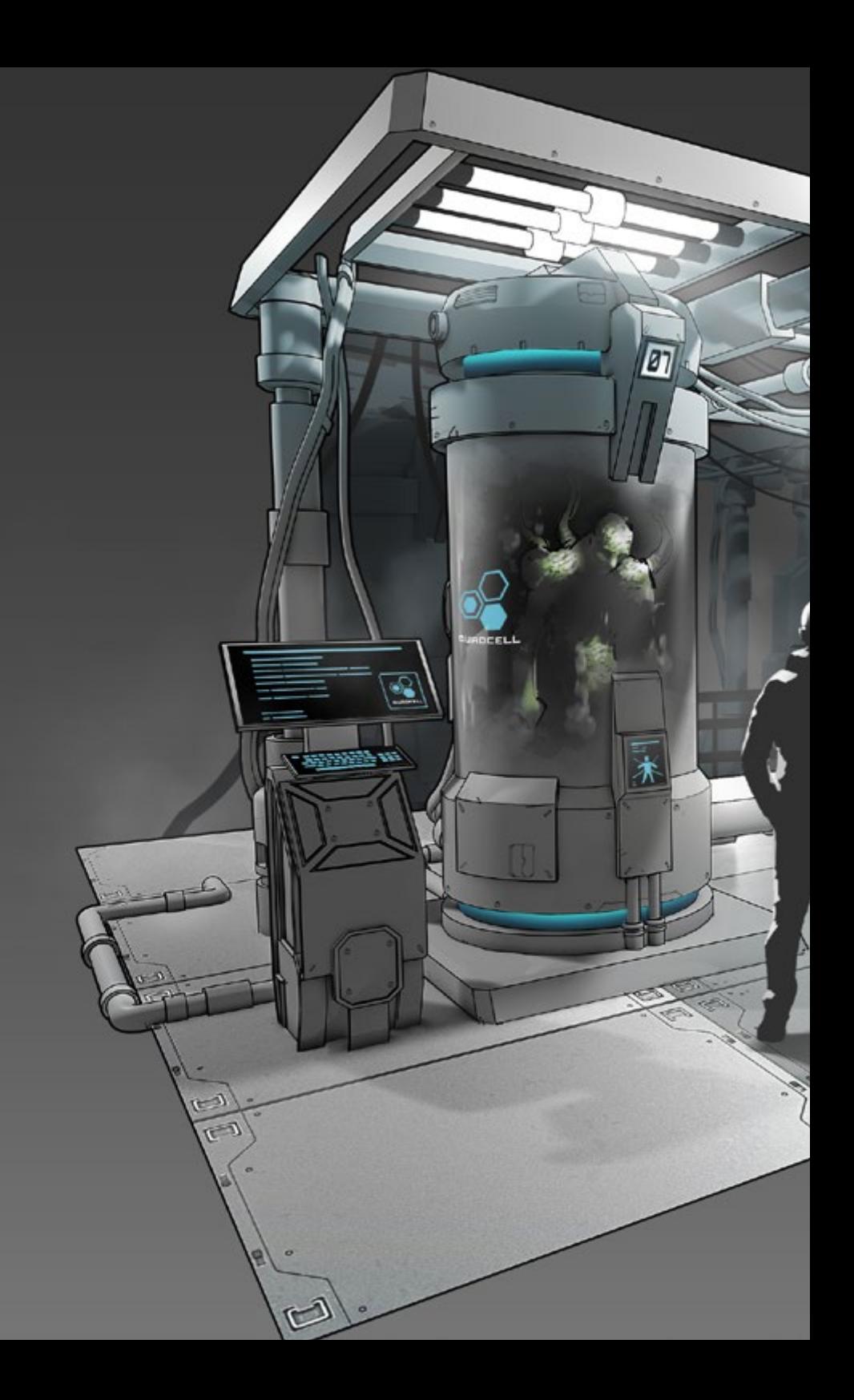

### Estructura y contenido | 33 tech

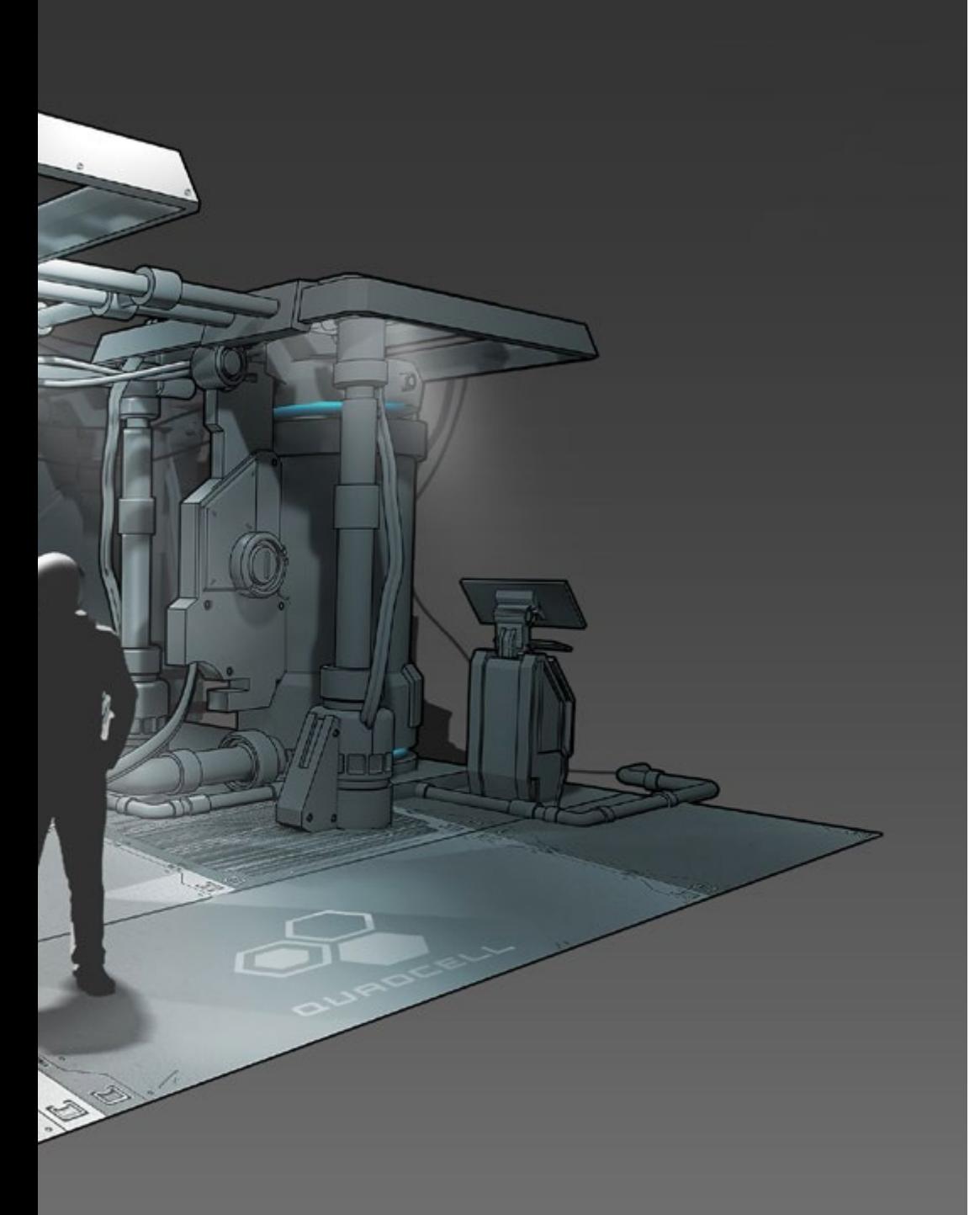

#### 8.8. Fase 3D modelado: topología

- 8.8.1. *Loops* de aristas
- 8.8.2. *Loops* de caras
- 8.8.3. *Low Poly* vs. *High Poly*
- 8.8.4. Flujo de las formas
- 8.8.5. *Quads* vs. *Tris*
- 8.9. Fase 3D modelado: texturas, materiales y UVs
	- 8.9.1. Introducción a los nodos en Blender
	- 8.9.2. Creación de textura procedural básica
	- 8.9.3. Aplicación de materiales
	- 8.9.4. UVs, ¿qué son?
	- 8.9.5. Utilidad de las UVs
	- 8.9.6. Evitar *stretching* en UVs y optimización
- 8.10. Fase 3D Introducción a animación
	- 8.10.1. *AutoKey*
	- 8.10.2. Insertar *Keys*
	- 8.10.3. Curvas de animación: *Graph Editor*
	- 8.10.4. Tipos de interpolación

#### Módulo 9. Animación y simulación

- 9.1. Introducción: física y matemáticas tras la simulación
	- 9.1.1. Conceptos aplicados a la simulación
	- 9.1.2. Colisiones, cálculo de volúmenes
	- 9.1.3. Tiempo de computación
	- 9.1.4. Prerrenderizado vs. Cálculos a tiempo real
- 9.2. Metodología
	- 9.2.1. Emisores
	- 9.2.2. Colisiones
	- 9.2.3. Campos
	- 9.2.4. Roturas

## tern 34 | Estructura y contenido

- 9.3. Dinámicas de cuerpo rígido
	- 9.3.1. Conceptos básicos de movimiento
	- 9.3.2. Manejo de fuerzas
	- 9.3.3. Interacción entre objetos
	- 9.3.4. Colisiones
- 9.4. Dinámicas de cuerpo no rígido
	- 9.4.1. Simulación de fluidos
	- 9.4.2. Simulación de humos
	- 9.4.3. Volumen efectivo
	- 9.4.4. Simulación de cuerpo no rígido a tiempo real
- 9.5. Simulación de ropa
	- 9.5.1. Marvelous Designer
	- 9.5.2. Referencias de patrones de ropa
	- 9.5.3. Arrugas: ropa esculpida para ahorro de recursos
	- 9.5.4. Blender: *ClothBrush*
- 9.6. Simulación de pelo
	- 9.6.1. Tipos de *Siss* de partículas
	- 9.6.2. Tecnologías para simulación de pelo
	- 9.6.3. Partículas vs. Malla
	- 9.6.4. Consumo de recursos
- 9.7. Captura de movimiento
	- 9.7.1. Tecnologías de captura de movimiento
	- 9.7.2. Refinado de la captura de movimiento
	- 9.7.3. Aplicación de captura de movimiento a proyectos audiovisuales e interactivos
	- 9.7.4. Mixamo
- 9.8. Software de captura de movimiento
	- 9.8.1. *Kinect*
	- 9.8.2. Implementación de *Kinect* en videojuegos
	- 9.8.3. Tecnologías de refinado
	- 9.8.4. Otros softwares de captura de movimiento
- 9.9. Captura facial
	- 9.9.1. FaceRig
	- 9.9.2. MocapX
	- 9.9.3. Ventajas y desventajas de la captura facial
	- 9.9.4. Refinado de captura facial
- 9.10. Tecnologías futuras: inteligencia artificial
	- 9.10.1. Inteligencia artificial en animación: Cascadeur
	- 9.10.2. Inteligencia artificial en simulación
	- 9.10.3. Futuro: alternativas posibles
	- 9.10.4. Estudio de casos actuales

#### Módulo 10. *Rigging* de personajes

- 10.1. Funciones de un *Rigger*. Conocimientos de un *Rigger*. Tipos de *Rig*
	- 10.1.1. ¿Qué es un *Rigger*?
	- 10.1.2. Funciones de un *Rigger*
	- 10.1.3. Conocimientos de un *Rigger*
	- 10.1.4. Tipos de *Rig*
	- 10.1.5. Facilidades de Blender para hacer *Rig*
	- 10.1.6. Primer contacto con huesos y restricciones
- 10.2. Cadenas y emparentamiento de huesos. Diferencias FK e IK y restricciones
	- 10.2.1. Cadenas de huesos
	- 10.2.2. Emparentamiento de huesos
	- 10.2.3. Cadena FK e IK
	- 10.2.4. Diferencias entre FK e IK
	- 10.2.5. Uso de restricciones
- 10.3. Esqueleto humano y *Rig* facial. Shape Keys
	- 10.3.1. Esqueleto humano
	- 10.3.2. Esqueleto humano avanzado
	- 10.3.3. *Rig* facial
	- 10.3.4. *Shape Keys*

## Estructura y contenido | 35  $\text{t}ech$

- 10.4. Pesado de vértices. Pesado completo de un personaje y creación de una pose
	- 10.4.1. Sistema de pesado
	- 10.4.2. Pesado de un personaje: cara
	- 10.4.3. Pesado de un personaje: cuerpo
	- 10.4.4. Uso del modo pose
- 10.5. *Rig* de personaje: Sistema IK-FK columna
	- 10.5.1. Ubicación de huesos y emparentamiento
	- 10.5.2. Sistema FK
	- 10.5.3. Sistema IK
	- 10.5.4. Otras opciones
	- 10.5.5. Controles
- 10.6. *Rig* de personaje: Sis IK-FK brazo
	- 10.6.1. Ubicación de huesos y emparentamiento
	- 10.6.2. Sistema FK
	- 10.6.3. Sistema IK
	- 10.6.4. Otras opciones
	- 10.6.5. Controles
- 10.7. *Rig* de personaje: Sis IK-FK mano
	- 10.7.1. Ubicación de huesos y emparentamiento
	- 10.7.2. Sistema FK
	- 10.7.3. Sistema IK
	- 10.7.4. Otras opciones
	- 10.7.5. Controles
- 10.8. *Rig* de personaje: Sis IK-FK pierna
	- 10.8.1. Ubicación de huesos y emparentamiento
	- 10.8.2. Sistema FK
	- 10.8.3. Sistema IK
	- 10.8.4. Otras opciones
	- 10.8.5. Controles
- 10.9. Facial
	- 10.9.1. Configuración facial
	- 10.9.2. Uso de *Shape Keys*
	- 10.9.3. Uso de botones
	- 10.9.4. Configuración ojos
	- 10.9.5. *Squash* y *Stretch* de la cabeza
- 10.10. Correcciones de forma y configuración facial
	- 10.10.1. Correcciones de forma
	- 10.10.2. Modo pose
	- 10.10.3. Pesado fácil
	- 10.10.4. Dejando el *Rig* listo para producción

*Consigue productos de animación exitosos con el aprendizaje adquirido en los 12 meses de duración de esta titulación"*

# <span id="page-35-0"></span>Prácticas 06

El alumnado de este programa cuenta con un periodo de aprendizaje práctico, una vez finalice la etapa teórica, que se desarrollará en un estudio de referencia en la industria del sector y bajo la supervisión del equipo docente que forma parte de esta titulación. En esta fase el profesional completará una enseñanza que le abrirá las puertas a una industria de los videojuegos, que demanda cada vez más a profesionales con un elevado conocimiento técnico.

 $\mathbb{E}[f^{(n+1)}] = \mathbb{E}[f^{(n+1)}]$ 

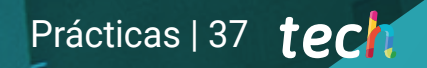

*Lleva a cabo tus prácticas en una empresa referente del sector. Aprende con los mejores durante una estancia intensiva"*

## 38 | Prácticas

El periodo de capacitación práctica de este programa de Diseño de Videojuegos está conformado por una estancia presencial en empresas punteras en la creación y desarrollo de videojuegos. Una excelente oportunidad que tiene el alumnado de esta titulación para completar todo el conocimiento adquirido durante la fase teórica de esta enseñanza junto a profesionales especializados que forman parte de estas empresas.

El alumnado estará presente durante este periodo en jornadas de 8 horas consecutivas, de lunes a viernes, en las que comprobará in situ cómo es el trabajo diario del profesional de los videojuegos, las herramientas que emplea y las principales técnicas que aplica para lograr un resultado óptimo y de calidad. En esta fase, el estudiante no sólo aprenderá con los mejores del sector, sino que también contará con la ayuda del equipo docente que imparte esta titulación. Todo ello con el objetivo de que el profesional alcance las metas que se ha marcado, a la vez que se acompaña para que logre un aprendizaje de calidad y acorde a las exigencias en el mercado.

La capacitación práctica de esta titulación consta de un mínimo de horas que el alumnado debe cursar en la empresa donde realizará actividades que están relacionadas directamente con el contenido teórico. Así esta experiencia brinda la oportunidad al estudiante de aplicar los conceptos claves asimilados siendo la oportunidad al estudiante de aplicar los conceptos claves asimilados siendo<br>
guiados además por profesionales que se desenvuelven en este campo a diario.

Las actividades están dirigidas, por tanto, al desarrollo y perfeccionamiento de las competencias necesarias para la creación de cualquier tipo de videojuego para los diferentes dispositivos y atendiendo a las características del público para el que se crea.

La parte práctica se realizará con la participación activa del estudiante desempeñando las actividades y procedimientos de cada área de competencia (aprender a aprender y aprender a hacer), con el acompañamiento y guía de los profesores y demás compañeros de entrenamiento que faciliten el trabajo en equipo y la integración multidisciplinar como competencias transversales para la praxis del Diseño de Videojuegos (aprender a ser y aprender a relacionarse).

Los procedimientos descritos a continuación serán la base de la parte práctica de la capacitación, y su realización estará sujeta a la disponibilidad propia del centro y su volumen de trabajo, siendo las actividades propuestas las siguientes:

> *y entornos de ficción del nivel de los grandes diseñadores artísticos de videojuegos"*

# Prácticas | 39 tech

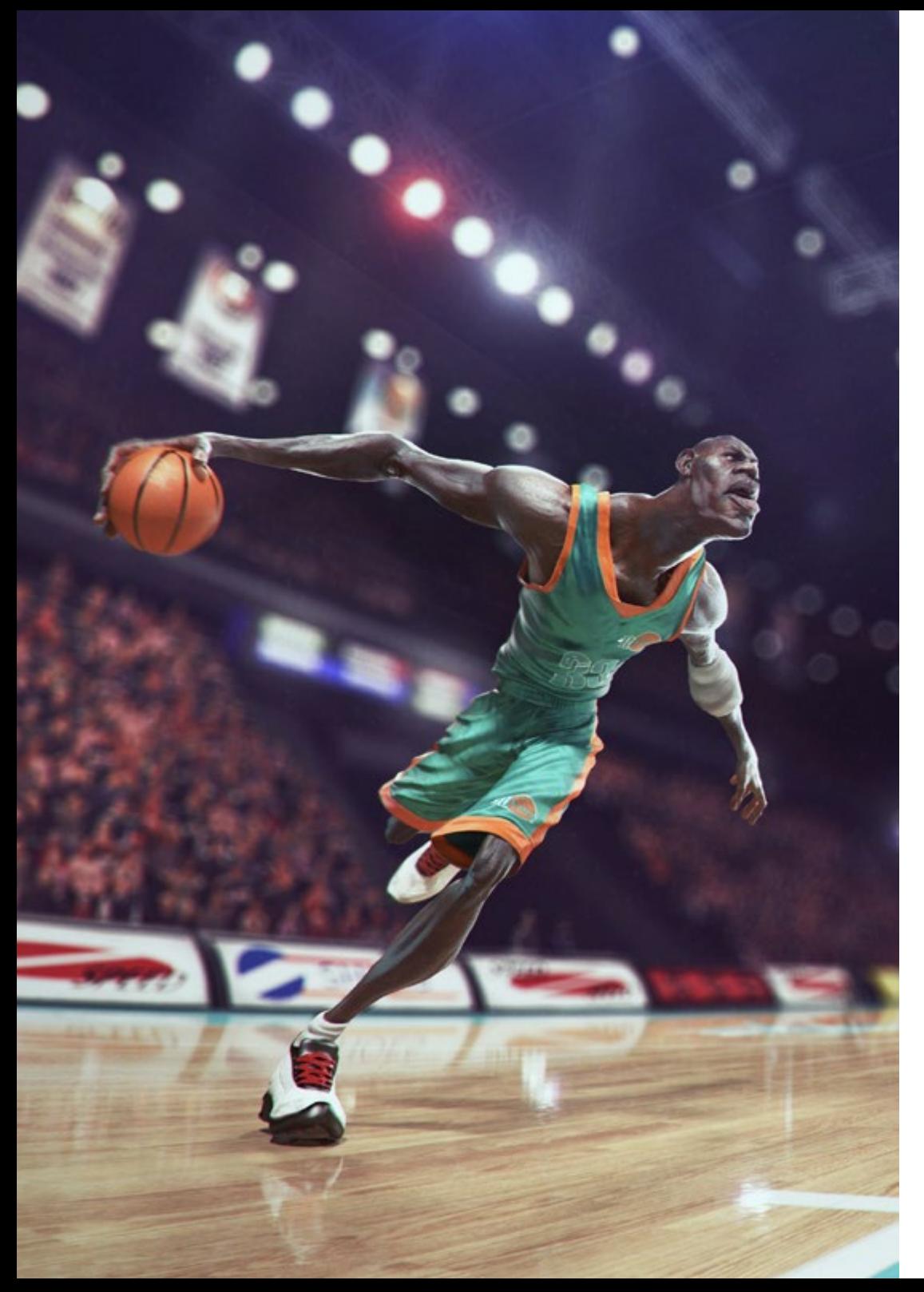

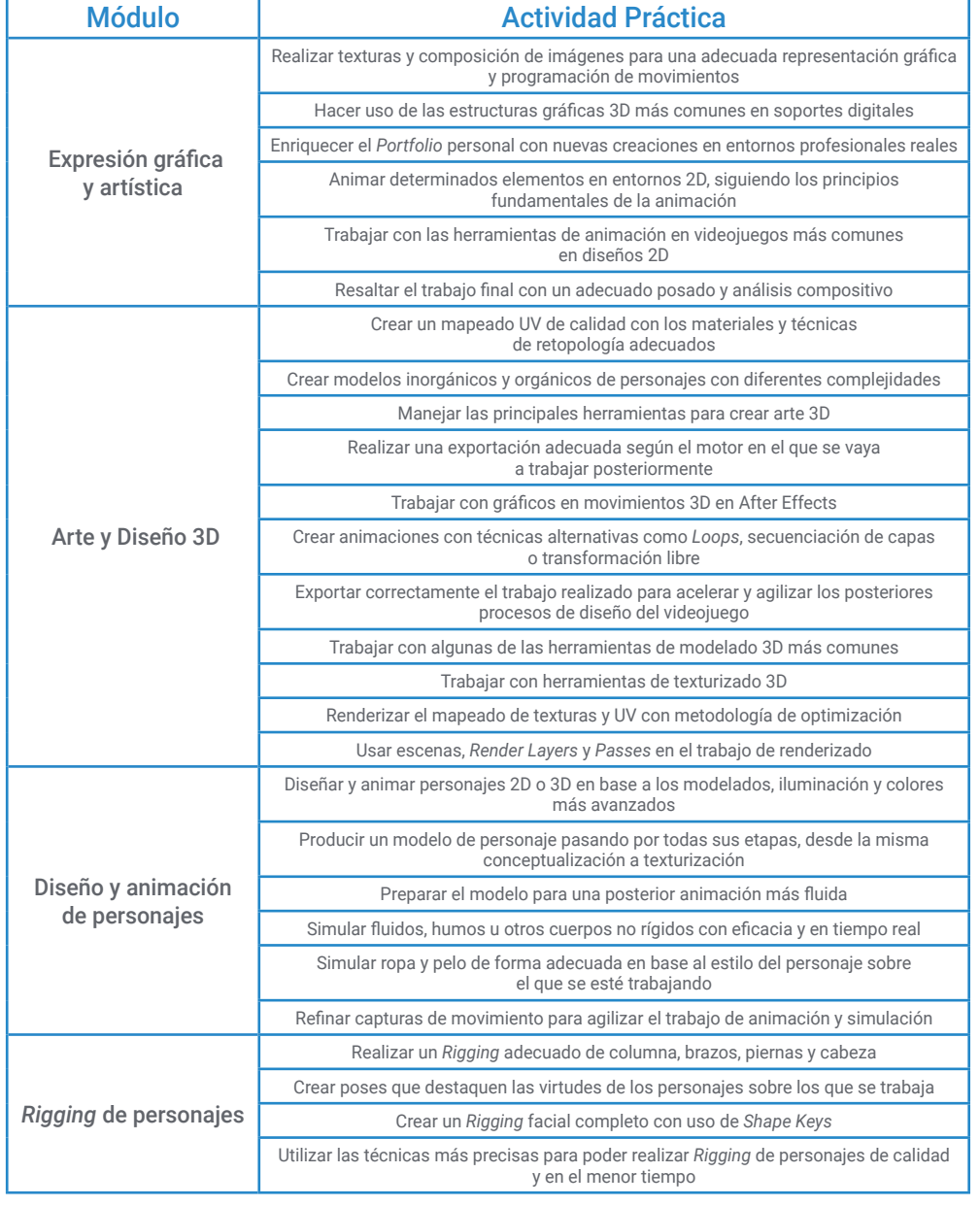

## tech 40 | Prácticas

### Seguro de responsabilidad civil

La máxima preocupación de esta institución es garantizar la seguridad tanto de los profesionales en prácticas como de los demás agentes colaboradores necesarios en los procesos de capacitación práctica en la empresa. Dentro de las medidas dedicadas a lograrlo, se encuentra la respuesta ante cualquier incidente que pudiera ocurrir durante todo el proceso de enseñanza-aprendizaje.

Para ello, esta entidad educativa se compromete a contratar un seguro de responsabilidad civil que cubra cualquier eventualidad que pudiera surgir durante el desarrollo de la estancia en el centro de prácticas.

Esta póliza de responsabilidad civil de los profesionales en prácticas tendrá coberturas amplias y quedará suscrita de forma previa al inicio del periodo de la capacitación práctica. De esta forma el profesional no tendrá que preocuparse en caso de tener que afrontar una situación inesperada y estará cubierto hasta que termine el programa práctico en el centro.

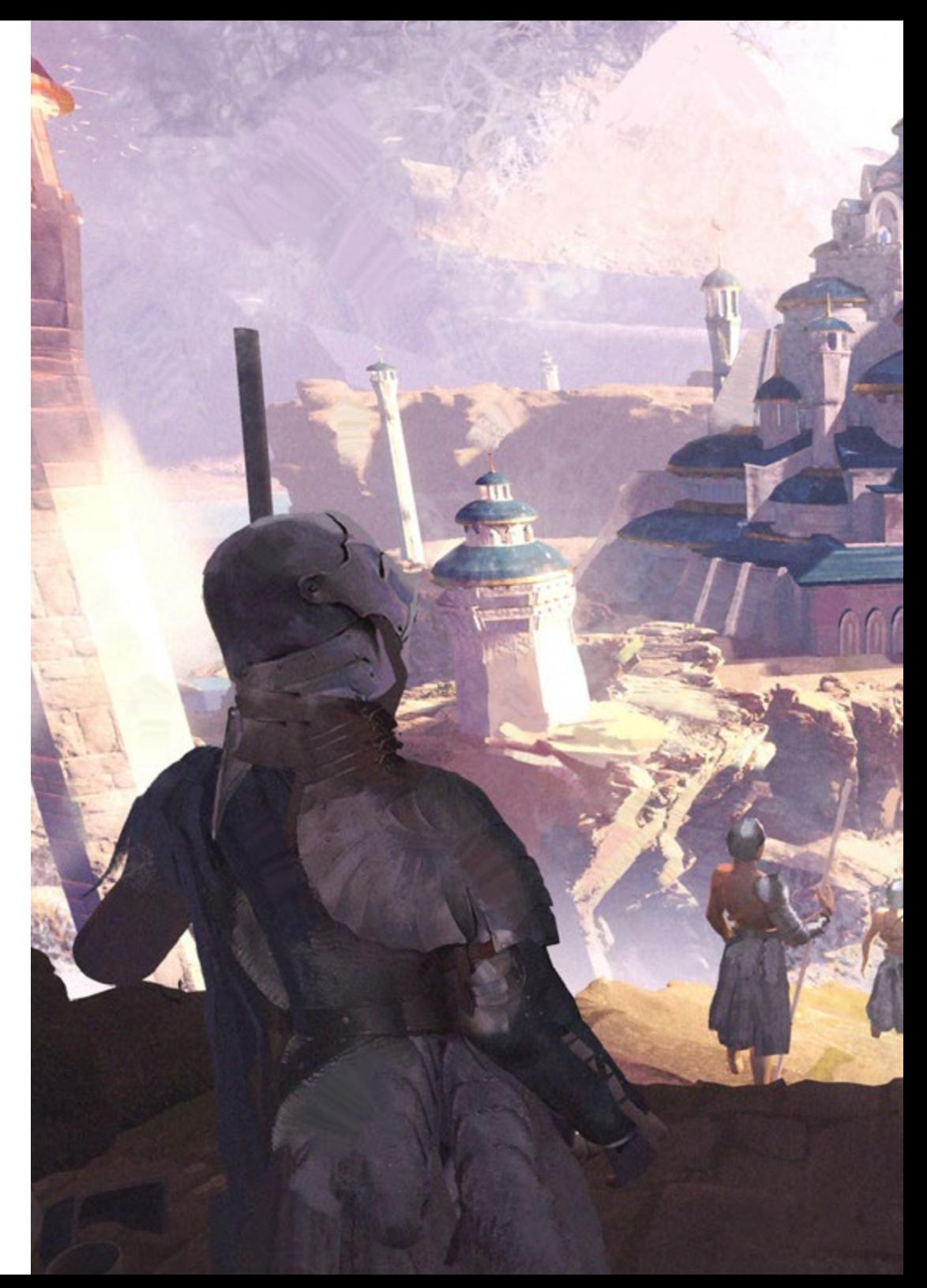

### Condiciones generales de la capacitación práctica

Las condiciones generales del acuerdo de prácticas para el programa serán las siguientes:

1. TUTORÍA: durante el Máster Semipresencial el alumno tendrá asignados dos tutores que le acompañarán durante todo el proceso, resolviendo las dudas y cuestiones que pudieran surgir. Por un lado, habrá un tutor profesional perteneciente al centro de prácticas que tendrá como fin orientar y apoyar al alumno en todo momento. Por otro lado, también tendrá asignado un tutor académico cuya misión será la de coordinar y ayudar al alumno durante todo el proceso resolviendo dudas y facilitando todo aquello que pudiera necesitar. De este modo, el profesional estará acompañado en todo momento y podrá consultar las dudas que le surjan, tanto de índole práctica como académica.

2. DURACIÓN: el programa de prácticas tendrá una duración de tres semanas continuadas de formación práctica, distribuidas en jornadas de 8 horas y cinco días a la semana. Los días de asistencia y el horario serán responsabilidad del centro, informando al profesional debidamente y de forma previa, con suficiente tiempo de antelación para favorecer su organización.

3. INASISTENCIA: en caso de no presentarse el día del inicio del Máster Semipresencial, el alumno perderá el derecho a la misma sin posibilidad de reembolso o cambio de fechas. La ausencia durante más de dos días a las prácticas sin causa justificada/médica, supondrá la renuncia las prácticas y, por tanto, su finalización automática. Cualquier problema que aparezca durante el transcurso de la estancia se tendrá que informar debidamente y de forma urgente al tutor académico.

4. CERTIFICACIÓN: el alumno que supere el Máster Semipresencial recibirá un certificado que le acreditará la estancia en el centro en cuestión.

5. RELACIÓN LABORAL: el Máster Semipresencial no constituirá una relación laboral de ningún tipo.

6. ESTUDIOS PREVIOS: algunos centros podrán requerir certificado de estudios previos para la realización del Máster Semipresencial. En estos casos, será necesario presentarlo al departamento de prácticas de TECH para que se pueda confirmar la asignación del centro elegido.

7. NO INCLUYE: el Máster Semipresencial no incluirá ningún elemento no descrito en las presentes condiciones. Por tanto, no incluye alojamiento, transporte hasta la ciudad donde se realicen las prácticas, visados o cualquier otra prestación no descrita.

No obstante, el alumno podrá consultar con su tutor académico cualquier duda o recomendación al respecto. Este le brindará toda la información que fuera necesaria para facilitarle los trámites.

# <span id="page-41-0"></span>07 ¿Dónde puedo hacer las Prácticas?

Este programa de Máster Semipresencial contempla una estancia práctica donde el profesional de los videojuegos podrá desarrollar todo su potencial artístico y técnico en empresas punteras en el campo del diseño y creación del videojuego. Un aprendizaje In Situ de la mano de profesionales especializados que le aportarán las claves para perfeccionar su trabajo y triunfar en el sector.

## ¿Dónde puedo hacer las Prácticas? | 43 tech

*La industria del videojuego te espera. Accede con un clic a este Máster Semipresencial y avanza en tus metas profesionales"*

**a** 4

## tech 44 | ¿Dónde puedo hacer las Prácticas?

El alumno podrá cursar la parte práctica de este Máster Semipresencial en los siguientes centros:

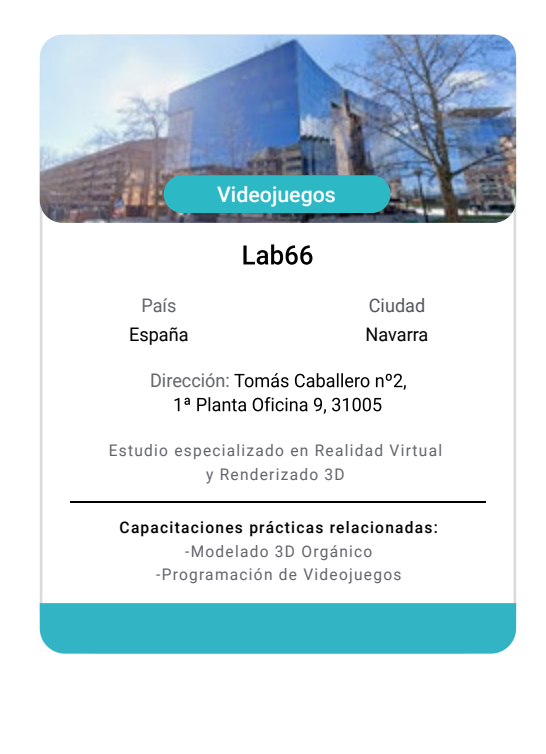

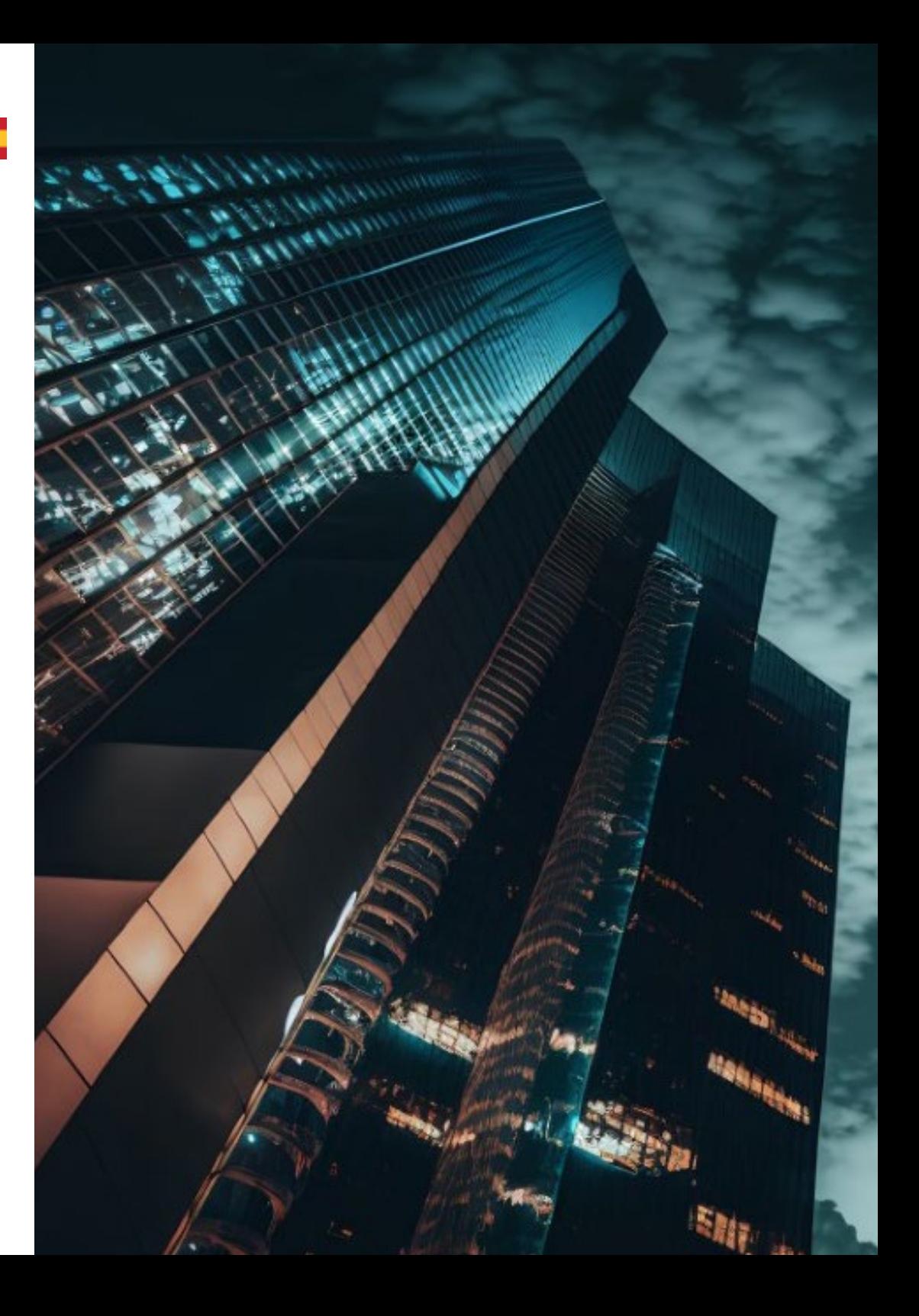

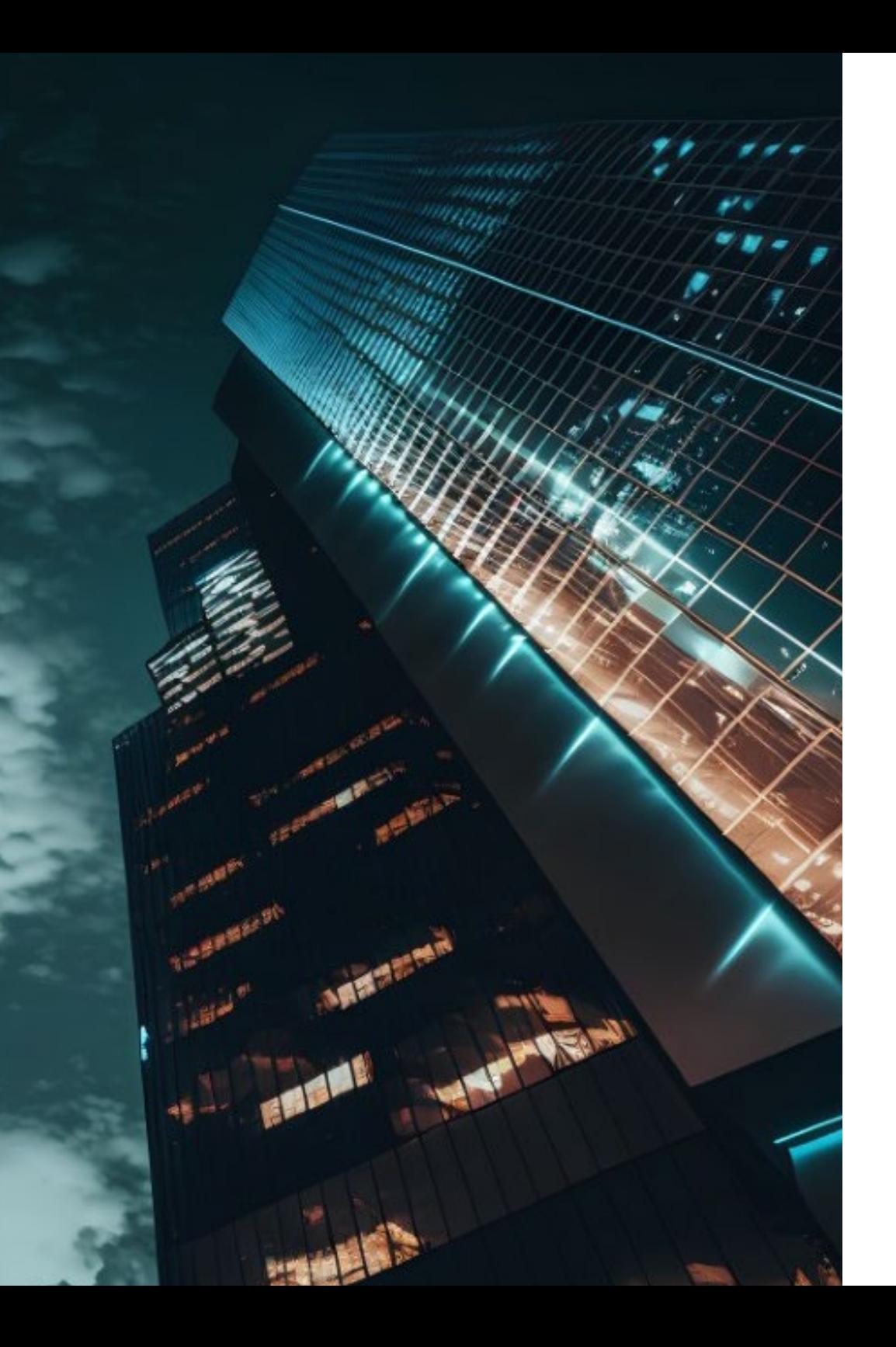

## ¿Dónde puedo hacer las Prácticas? | 45 tech

66

*Inscríbete ahora y avanza en tu campo de trabajo con un programa integral, que te permitirá poner en práctica todo lo aprendido"*

# <span id="page-45-0"></span>Metodología 08

Este programa de capacitación ofrece una forma diferente de aprender. Nuestra metodología se desarrolla a través de un modo de aprendizaje de forma cíclica: *el Relearning*.

Este sistema de enseñanza es utilizado, por ejemplo, en las facultades de medicina más prestigiosas del mundo y se ha considerado uno de los más eficaces por publicaciones de gran relevancia como el *New England Journal of Medicine.*

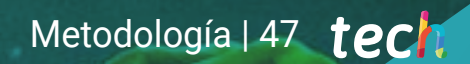

*Descubre el Relearning, un sistema que abandona el aprendizaje lineal convencional para llevarte a través de sistemas cíclicos de enseñanza: una forma de aprender que ha demostrado su enorme eficacia, especialmente en las materias que requieren memorización"* 

## tech 48 | Metodología

#### Estudio de Caso para contextualizar todo el contenido

Nuestro programa ofrece un método revolucionario de desarrollo de habilidades y conocimientos. Nuestro objetivo es afianzar competencias en un contexto cambiante, competitivo y de alta exigencia.

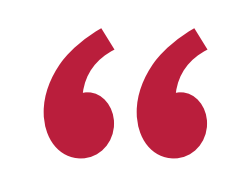

*Con TECH podrás experimentar una forma de aprender que está moviendo los cimientos de las universidades tradicionales de todo el mundo"*

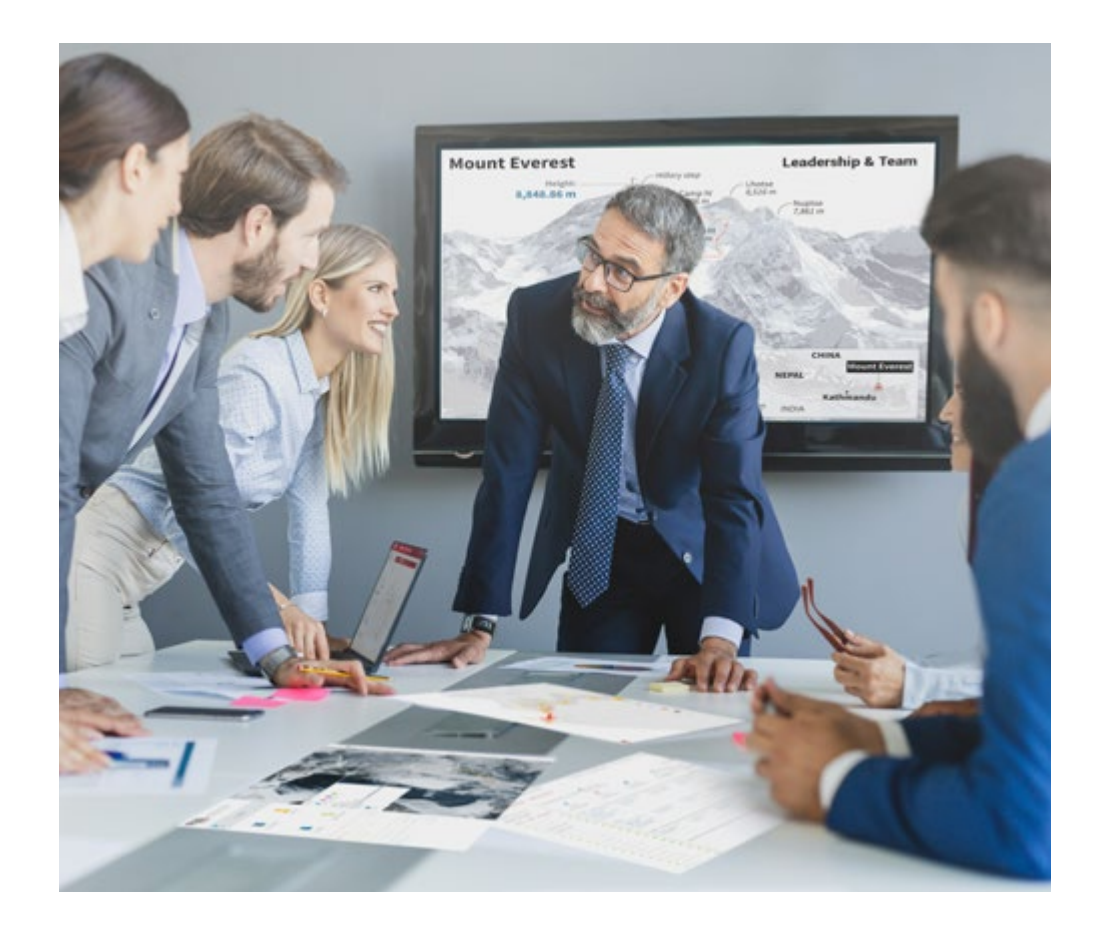

*Accederás a un sistema de aprendizaje basado en la reiteración, con una enseñanza natural y progresiva a lo largo de todo el temario.*

## Metodología | 49 **tech**

#### Un método de aprendizaje innovador y diferente

El presente programa de TECH es una enseñanza intensiva, creada desde 0, que propone los retos y decisiones más exigentes en este campo, ya sea en el ámbito nacional o internacional. Gracias a esta metodología se impulsa el crecimiento personal y profesional, dando un paso decisivo para conseguir el éxito. El método del caso, técnica que sienta las bases de este contenido, garantiza que se sigue la realidad económica, social y profesional más vigente.

> *Nuestro programa te prepara para afrontar nuevos retos en entornos inciertos y lograr el éxito en tu carrera"*

El método del caso ha sido el sistema de aprendizaje más utilizado por las mejores escuelas de negocios del mundo desde que éstas existen. Desarrollado en 1912 para que los estudiantes de Derecho no solo aprendiesen las leyes a base de contenidos teóricos, el método del caso consistió en presentarles situaciones complejas reales para que tomasen decisiones y emitiesen juicios de valor fundamentados sobre cómo resolverlas. En 1924 se estableció como método estándar de enseñanza en Harvard.

Ante una determinada situación, ¿qué debería hacer un profesional? Esta es la pregunta a la que te enfrentamos en el método del caso, un método de aprendizaje orientado a la acción. A lo largo de 4 años, te enfrentarás a múltiples casos reales. Deberás integrar todos tus conocimientos, investigar, argumentar y defender tus ideas y decisiones.

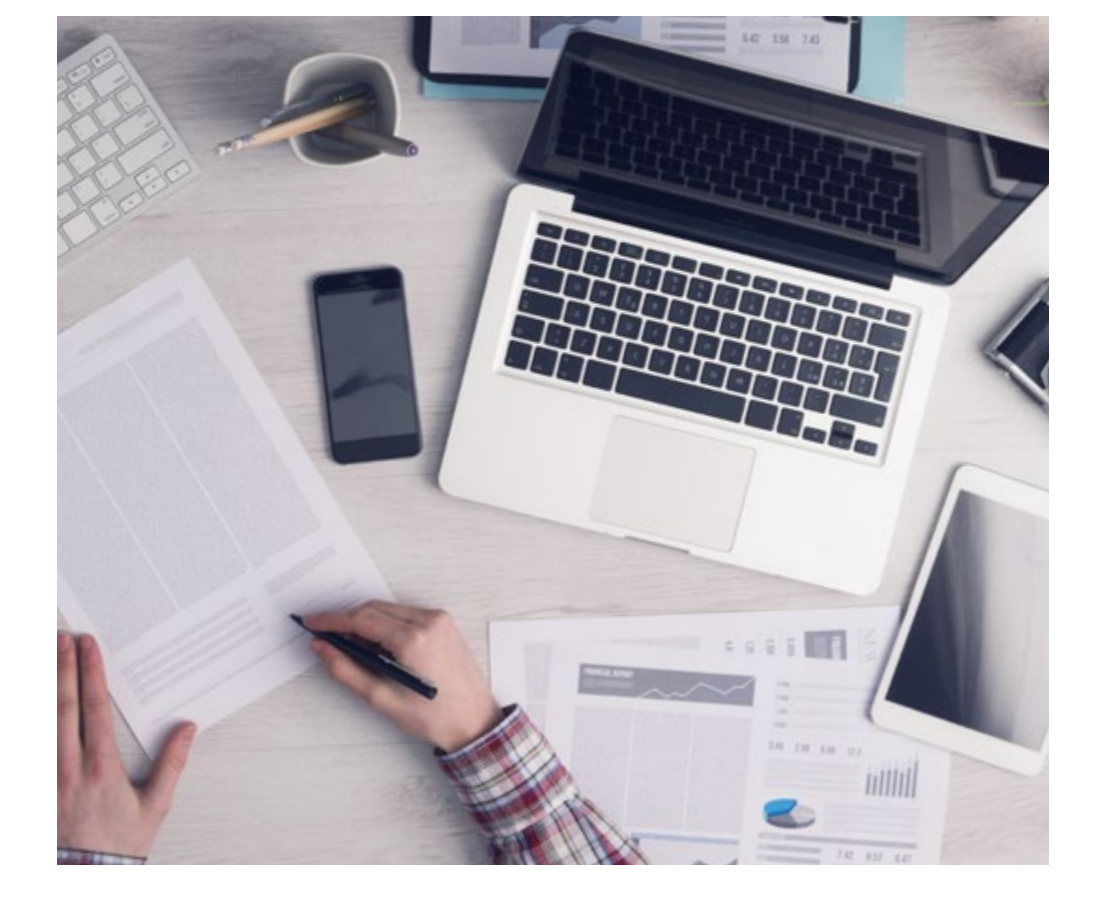

*El alumno aprenderá, mediante actividades colaborativas y casos reales, la resolución de situaciones complejas en entornos empresariales reales.*

## 50 | Metodología

#### Relearning Methodology

TECH aúna de forma eficaz la metodología del Estudio de Caso con un sistema de aprendizaje 100% online basado en la reiteración, que combina 8 elementos didácticos diferentes en cada lección.

Potenciamos el Estudio de Caso con el mejor método de enseñanza 100% online: el Relearning.

> *En 2019, obtuvimos los mejores resultados de aprendizaje de todas las universidades online en español en el mundo.*

En TECH aprenderás con una metodología vanguardista concebida para capacitar a los directivos del futuro. Este método, a la vanguardia pedagógica mundial, se denomina Relearning.

Nuestra universidad es la única en habla hispana licenciada para emplear este exitoso método. En 2019, conseguimos mejorar los niveles de satisfacción global de nuestros alumnos (calidad docente, calidad de los materiales, estructura del curso, objetivos…) con respecto a los indicadores de la mejor universidad online en español.

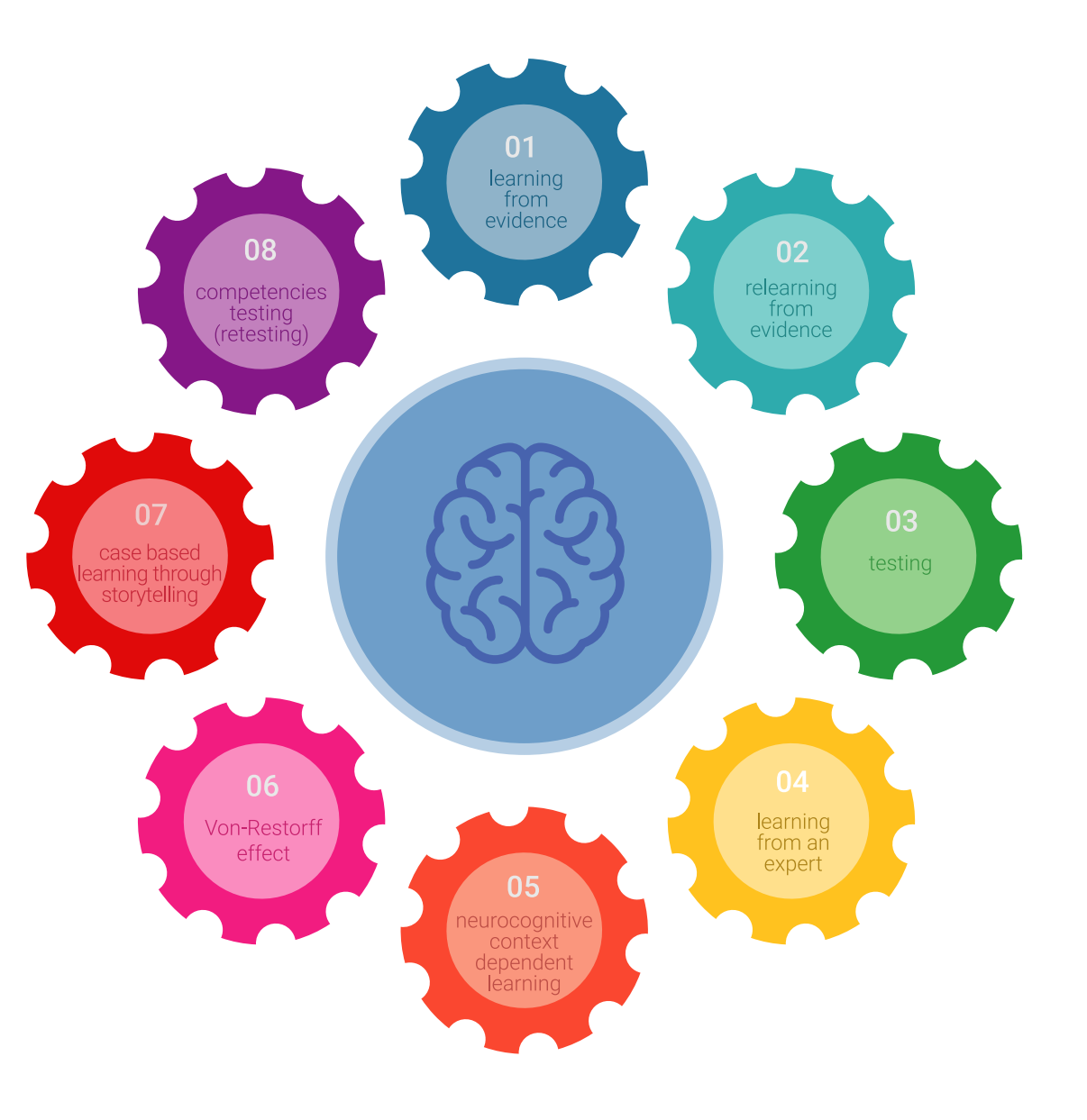

## Metodología | 51 tech

En nuestro programa, el aprendizaje no es un proceso lineal, sino que sucede en espiral (aprender, desaprender, olvidar y reaprender). Por eso, se combinan cada uno de estos elementos de forma concéntrica. Con esta metodología se han capacitado más de 650.000 graduados universitarios con un éxito sin precedentes en ámbitos tan distintos como la bioquímica, la genética, la cirugía, el derecho internacional, las habilidades directivas, las ciencias del deporte, la filosofía, el derecho, la ingeniería, el periodismo, la historia o los mercados e instrumentos financieros. Todo ello en un entorno de alta exigencia, con un alumnado universitario de un perfil socioeconómico alto y una media de edad de 43,5 años.

*El Relearning te permitirá aprender con menos esfuerzo y más rendimiento, implicándote más en tu capacitación, desarrollando el espíritu crítico, la defensa de argumentos y el contraste de opiniones: una ecuación directa al éxito.*

A partir de la última evidencia científica en el ámbito de la neurociencia, no solo sabemos organizar la información, las ideas, las imágenes y los recuerdos, sino que sabemos que el lugar y el contexto donde hemos aprendido algo es fundamental para que seamos capaces de recordarlo y almacenarlo en el hipocampo, para retenerlo en nuestra memoria a largo plazo.

De esta manera, y en lo que se denomina Neurocognitive context-dependent e-learning, los diferentes elementos de nuestro programa están conectados con el contexto donde el participante desarrolla su práctica profesional.

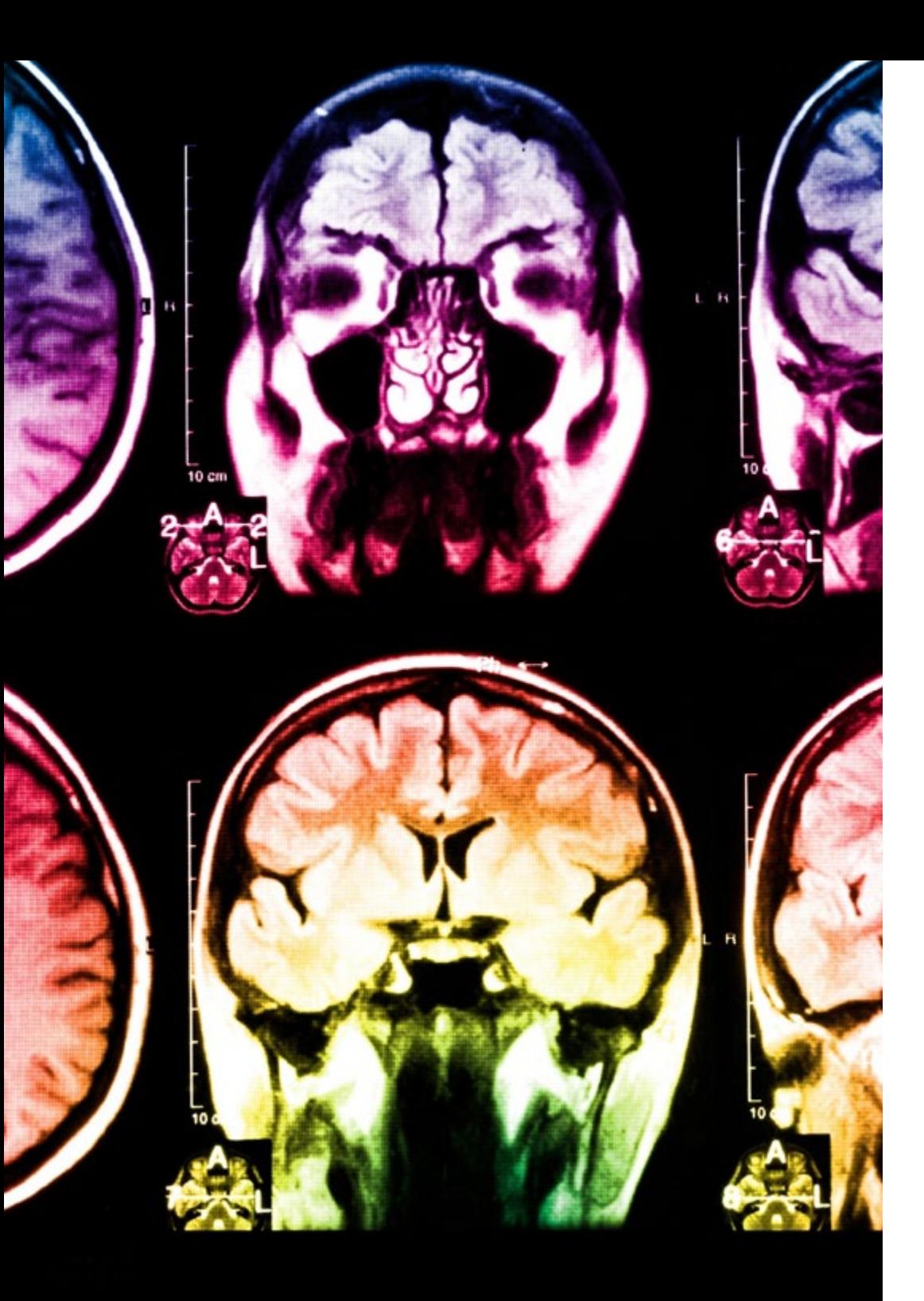

## tech 52 | Metodología

Este programa ofrece los mejores materiales educativos, preparados a conciencia para los profesionales:

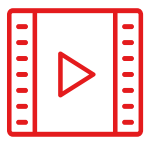

#### **Material de estudio**

Todos los contenidos didácticos son creados por los especialistas que van a impartir el curso, específicamente para él, de manera que el desarrollo didáctico sea realmente específico y concreto.

**30%**

**10%**

**8%**

Estos contenidos son aplicados después al formato audiovisual, para crear el método de trabajo online de TECH. Todo ello, con las técnicas más novedosas que ofrecen piezas de gran calidad en todos y cada uno los materiales que se ponen a disposición del alumno.

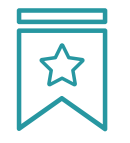

#### **Clases magistrales**

Existe evidencia científica sobre la utilidad de la observación de terceros expertos.

El denominado Learning from an Expert afianza el conocimiento y el recuerdo, y genera seguridad en las futuras decisiones difíciles.

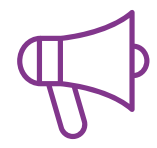

#### **Prácticas de habilidades y competencias**

Realizarán actividades de desarrollo de competencias y habilidades específicas en cada área temática. Prácticas y dinámicas para adquirir y desarrollar las destrezas y habilidades que un especialista precisa desarrollar en el marco de la globalización que vivimos.

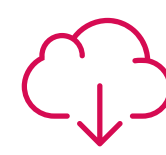

#### **Lecturas complementarias**

Artículos recientes, documentos de consenso y guías internacionales, entre otros. En la biblioteca virtual de TECH el estudiante tendrá acceso a todo lo que necesita para completar su capacitación.

## Metodología | 53 tech

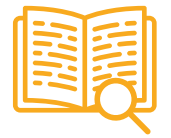

#### **Case studies**

Completarán una selección de los mejores casos de estudio elegidos expresamente para esta titulación. Casos presentados, analizados y tutorizados por los mejores especialistas del panorama internacional.

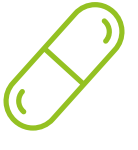

#### **Resúmenes interactivos**

El equipo de TECH presenta los contenidos de manera atractiva y dinámica en píldoras multimedia que incluyen audios, vídeos, imágenes, esquemas y mapas conceptuales con el fin de afianzar el conocimiento.

Este exclusivo sistema educativo para la presentación de contenidos multimedia fue premiado por Microsoft como "Caso de éxito en Europa".

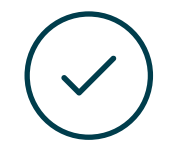

#### **Testing & Retesting**

Se evalúan y reevalúan periódicamente los conocimientos del alumno a lo largo del programa, mediante actividades y ejercicios evaluativos y autoevaluativos para que, de esta manera, el estudiante compruebe cómo va consiguiendo sus metas.

**4%**

**3%**

**25%**

**20%**

# <span id="page-53-0"></span>Titulación 09

El Título de Máster Semipresencial en Diseño de Videojuegos garantiza, además de la capacitación más rigurosa y actualizada, el acceso a un título de Máster Semipresencial expedido por TECH Universidad Tecnológica.

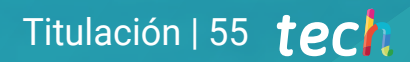

*Supera con éxito este programa y recibe tu titulación universitaria sin desplazamientos ni farragosos trámites"*

## tech 56 | Titulación

Este Título de Máster Semipresencial en Diseño de Videojuegos contiene el programa más completo y actualizado del panorama profesional y académico.

Tras la superación de las pruebas por parte del alumno, este recibirá por correo postal, con acuse de recibo, el correspondiente Certificado de Máster Semipresencial expedido por TECH.

Además del Diploma, podrá obtener un certificado, así como el certificado del contenido del programa. Para ello, deberá ponerse en contacto con su asesor académico, que le brindara toda la información necesaria.

Título: Máster Semipresencial en Diseño de Videojuegos Modalidad: Semipresencial (Online + Prácticas) Duración: 12 meses

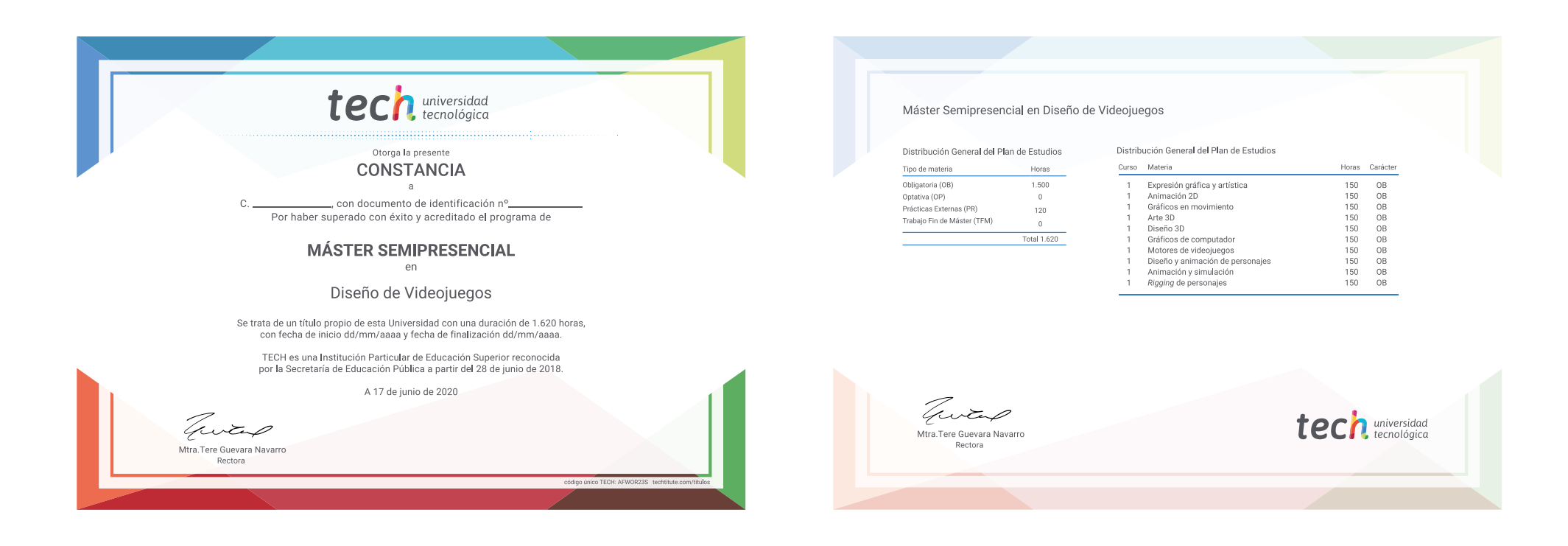

\*Apostilla de La Haya. En caso de que el alumno solicite que su título en papel recabe la Apostilla de La Haya, TECH EDUCATION realizará las gestiones oportunas para su obtención, con un coste adicional

tech universidad Máster Semipresencial

Diseño de Videojuegos

Modalidad: Semipresencial (Online + Prácticas) Duración: 12 meses Titulación: TECH Universidad Tecnológica

Máster Semipresencial Diseño de Videojuegos

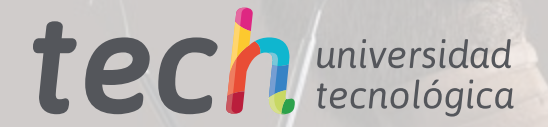